# Package 'FRB'

February 19, 2015

<span id="page-0-0"></span>Type Package Title Fast and Robust Bootstrap Version 1.8 Date 2013-04-15 Author Ella Roelant, Stefan Van Aelst, Gert Willems Maintainer Stefan Van Aelst <Stefan.VanAelst@ugent.be> **Depends** corpcor, rrcov  $(>= 1.3-01)$ Description This package performs robust inference based on applying Fast and Robust Bootstrap on robust estimators. Available methods are multivariate regression, PCA and Hotelling tests. License GPL-2 Repository CRAN NeedsCompilation no

Date/Publication 2013-04-16 12:42:04

# R topics documented:

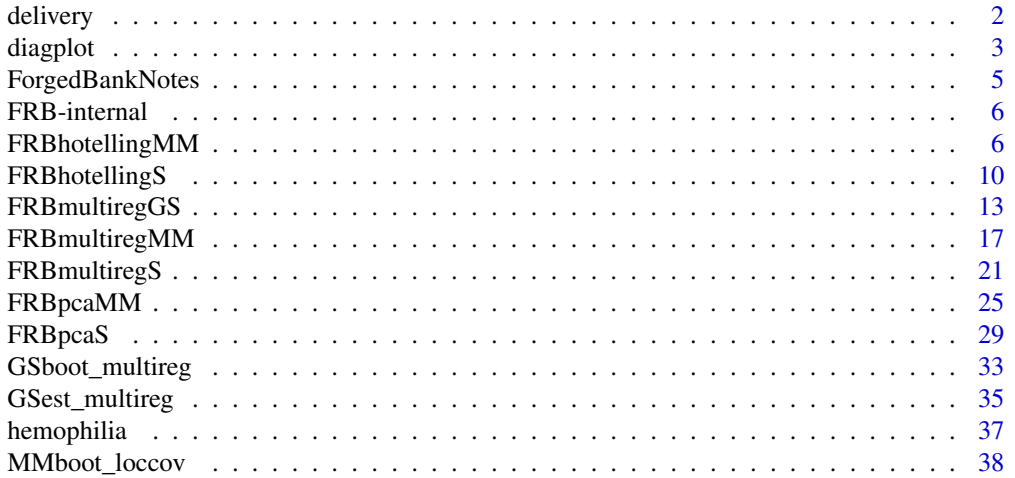

#### <span id="page-1-0"></span>2 delivery delivery and the control of the control of the control of the control of the control of the control of the control of the control of the control of the control of the control of the control of the control of the

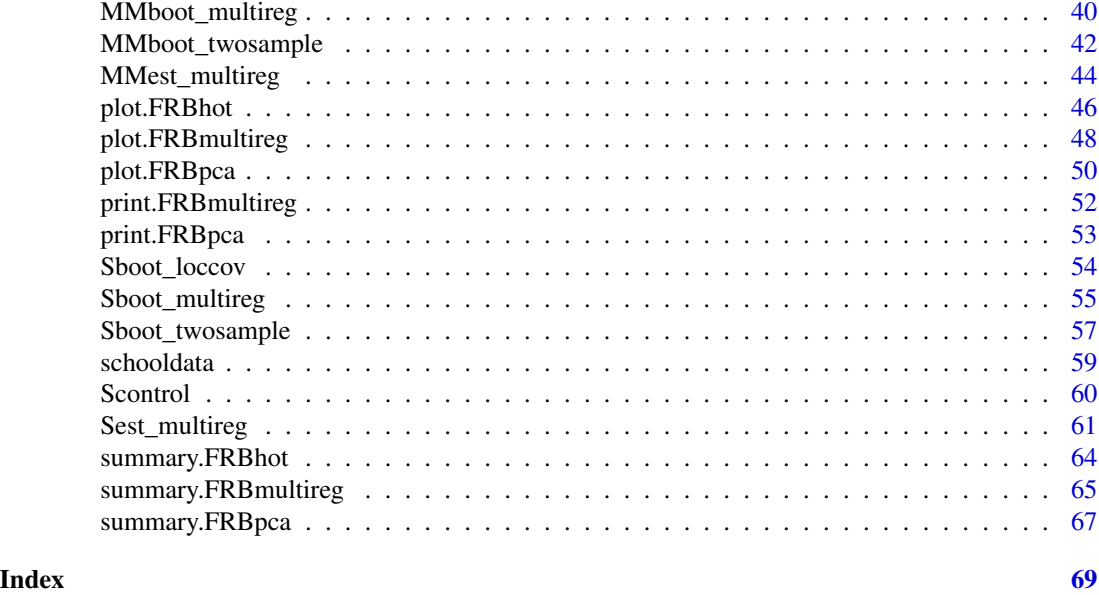

delivery *Delivery Time Data*

## Description

Delivery Time Data, from Montgomery and Peck (1982). The aim is to explain the time required to service a vending machine  $(Y)$  by means of the number of products stocked  $(X1)$  and the distance walked by the route driver  $(X2)$ .

## Usage

data(delivery)

## Format

A data frame with 25 observations on the following 3 variables.

n.prod Number of Products

distance Distance

delTime Delivery time

## Source

Montgomery and Peck (1982, p.116)

## References

P.J. Rousseeuw and A.M. Leroy (1987) Robust Regression and Outlier Detection, Wiley, page 155, table 23.

#### <span id="page-2-0"></span>diagplot 3 and 3 and 3 and 3 and 3 and 3 and 3 and 3 and 3 and 3 and 3 and 3 and 3 and 3 and 3 and 3 and 3 and 3 and 3 and 3 and 3 and 3 and 3 and 3 and 3 and 3 and 3 and 3 and 3 and 3 and 3 and 3 and 3 and 3 and 3 and 3 a

## Examples

data(delivery)

diagplot *Plot Method for Objects of class 'FRBmultireg'*

## <span id="page-2-1"></span>**Description**

Diagnostic plots for objects of class FRBmultireg, FRBpca and FRBhot. It shows robust distances and allows detection of multivariate outliers.

## Usage

```
## S3 method for class 'FRBmultireg'
diagplot(x, Xdist = TRUE, ...)
## S3 method for class 'FRBpca'
diagplot(x, EIF = TRUE, ...)
## S3 method for class 'FRBhot'
```

```
diagplot(x, ...)
```
## Arguments

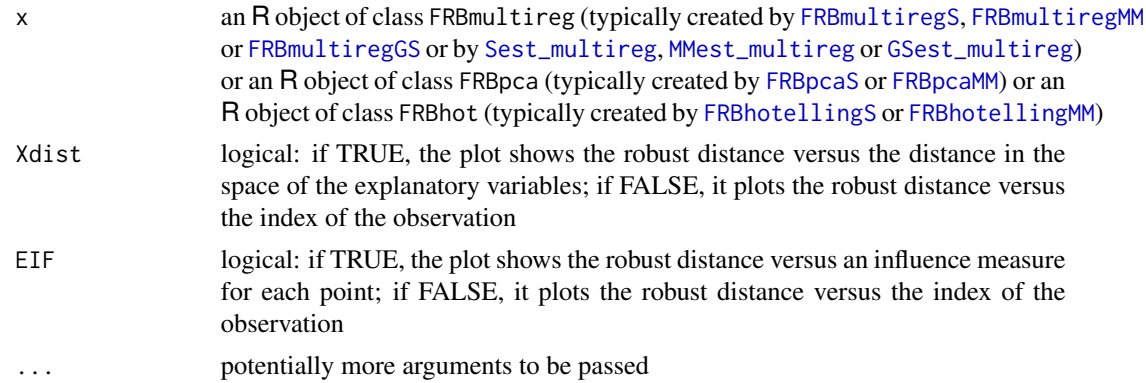

## Details

The diagnostic plots are based on the robust distances of the observations. In a multivariate sample  $X_n = {\mathbf{x}_1, ..., \mathbf{x}_n}$ , the robust distance  $d_i$  of observation i is given by  $d_i^2 = (\mathbf{x}_i - \hat{\mu})' \hat{\Sigma}^{-1} (\mathbf{x}_i - \hat{\mu})$ . where  $\hat{\mu}$  and  $\hat{\Sigma}$  are robust estimates of location and covariance. Observations with large robust distance are considered as outlying.

The default diagnostic plot in the multivariate regresssion setting (i.e. for objects of type FRBmultireg and Xdist=TRUE), shows the residual distances (i.e. the robust distances of the multivariate residuals) based on the estimates in x, versus the distances within the space of the explanatory variables.

<span id="page-3-0"></span>The latter are based on robust estimates of location and scatter for the data matrix  $x$ \$X (without intercept). Computing these robust estimates may take an appreciable amount of time. The estimator used corresponds to the one which was used in obtaining Xmultireg (with the same breakdown point, for example, and the same control parameters). On the vertical axis a cutoff line is drawn at the square root of the .975 quantile of the chi-squared distribution with degrees of freedom equal to the number of response variables. On the horizontal axis the same quantile is drawn but now with degrees of freedom equal to the number of covariates (not including intercept). Those points to the right of the cutoff can be viewed as high-leverage points. These can be classified into so-called 'bad' or 'good' leverage points depending on whether they are above or below the cutoff. Points above the cutoff but to the left of the vertical cutoff are sometimes called vertical outliers. See also Van Aelst and Willems (2005) for example.

To avoid the additional computation time, one can choose Xdist=FALSE, in which case the residual distances are simply plotted versus the index of the observation.

The default plot in the context of PCA (i.e. for objects of type FRBpca and EIF=FALSE) is a plot proposed by Pison and Van Aelst (2004). It shows the robust distance versus a measure of the overall empirical influence of the observation on the (classical) principal components. The empirical influences are obtained by using the influence function of the eigenvectors of the empirical or classical shape estimator at the normal model, and by substituting therein the robust estimates for the population parameters. The overall influence value is then defined by averaging the squared influence over all coefficients in the eigenvectors. The vertical line on the plot is an indicative cutoff value, obtained through simulation. This last part takes a few moments of computation time.

Again, to avoid the additional computation time, one can choose EIF=FALSE, in which case the robust distances are simply plotted versus the index of the observation.

For the result of the robust Hotelling test (i.e. for objects of type FRBhot), the method plots the robust distance versus the index. In case of a two-sample test, the indices are within-sample and a vertical line separates the two groups. In the two-sample case, each group has its own location estimate  $\hat{\mu}$  and a common covariance estimate  $\Sigma$ .

#### Author(s)

Gert Willems and Ella Roelant

#### **References**

- G. Pison and S. Van Aelst (2004). Diagnostic Plots for Robust Multivariate Methods. *Journal of Computational and Graphical Statistics*, 13, 310–329.
- S. Van Aelst and G. Willems (2005). Multivariate Regression S-Estimators for Robust Estimation and Inference. *Statistica Sinica*, 15, 981–1001.
- S. Van Aelst and G. Willems (2013). Fast and Robust Bootstrap for Multivariate Inference: The R Package FRB. *Journal of Statistical Software*, 53(3), 1–32. URL: [http://www.](http://www.jstatsoft.org/v53/i03/) [jstatsoft.org/v53/i03/](http://www.jstatsoft.org/v53/i03/).

### See Also

[FRBmultiregS](#page-20-1), [FRBmultiregMM](#page-16-1), [FRBmultiregGS](#page-12-1), [FRBpcaS](#page-28-1) , [FRBpcaMM](#page-24-1), [FRBhotellingS](#page-9-1), [FRBhotellingMM](#page-5-1)

## <span id="page-4-0"></span>ForgedBankNotes 5

## Examples

```
# for multivariate regression:
data(schooldata)
MMres <- MMest_multireg(cbind(reading,mathematics,selfesteem)~., data=schooldata)
diagplot(MMres)
# a large 'bad leverage' outlier should be noticeable (observation 59)
# for PCA:
## Not run:
data(ForgedBankNotes)
MMres <- FRBpcaMM(ForgedBankNotes)
diagplot(MMres)
## End(Not run)
# a group of 15 fairly strong outliers can be seen which apparently would have
# a large general influence on a classical PCA analysis
# for Hotelling tests (two-sample)
## Not run:
data(hemophilia)
MMres <- FRBhotellingMM(cbind(AHFactivity, AHFantigen)~gr, data=hemophilia)
```
# the data seem practically outlier-free

ForgedBankNotes *Swiss (forged) bank notes data*

## Description

diagplot(MMres) ## End(Not run)

Six measurements made on 100 forged Swiss bank notes.

## Usage

```
data(ForgedBankNotes)
```
#### Format

The data frame contains the following columns:

Length metric length of the bill Left height of the bill, measured on the left Right height of the bill, measured on the right Bottom distance of inner frame to the lower border Top distance of inner frame to the upper border Diagonal length of the diagonal

## <span id="page-5-0"></span>Details

The original data set in Flury and Riedwyl (1988) additionally contained 100 genuine bank notes, but these are not included here.

## Source

B. Flury and H. Riedwyl (1988) *Multivariate Statistics: A practical approach*. London: Chapman & Hall.

## References

M. Salibian-Barrera, S. Van Aelst and G. Willems (2006) PCA based on multivariate MM-estimators with fast and robust bootstrap. *Journal of the American Statistical Association*, 101, 1198-1211.

## Examples

```
data(ForgedBankNotes)
pairs(ForgedBankNotes)
```
FRB-internal *Internal functions for the package FRB*

#### <span id="page-5-2"></span>Description

These functions are not intended to be used by the user.

<span id="page-5-1"></span>FRBhotellingMM *Robust Hotelling test using the MM-estimator*

#### Description

Robust one-sample and two-sample Hotelling test using the MM-estimator and the Fast and Robust Bootstrap.

#### Usage

```
## S3 method for class 'formula'
FRBhotellingMM(formula, data=NULL, ...)
## Default S3 method:
FRBhotellingMM(X, Y=NULL, mu0 = 0, R = 999, conf = 0.95,
                method = c("HeFung", "pool"),control=MMcontrol(...),
                na.action=na.omit, ...)
```
## <span id="page-6-0"></span>FRBhotellingMM 7

#### Arguments

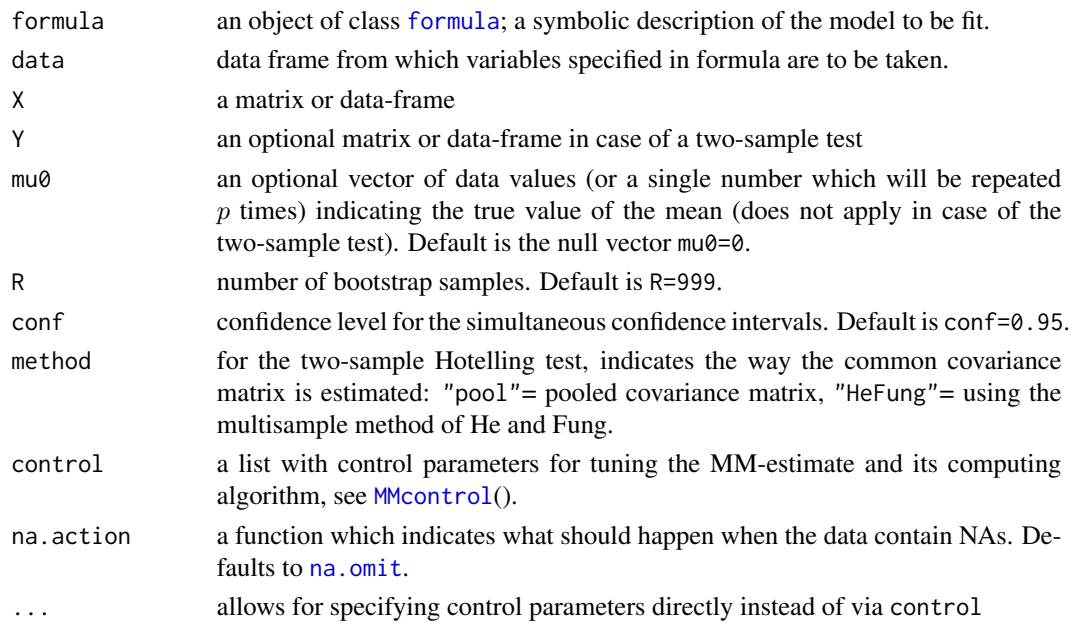

## Details

The classical Hotelling test for testing if the mean equals a certain value or if two means are equal is modified into a robust one through substitution of the empirical estimates by the MM-estimates of location and scatter. The MM-estimator, using Tukey's biweight function, is tuned by default to have a breakdown point of 50% and 95% location efficiency. This could be changed through the control argument if desired. The MM-estimates are obtained by first computing the S-estimates with the fast-S algorithm followed by the M-part through reweighted least squares (RWLS) itera-tion. See [MMcontrol](#page-59-1) for some adjustable tuning parameters regarding the algorithm.

The fast and robust bootstrap is used to mimic the distribution of the test statistic under the null hypothesis. For instance, the 5% critical value for the test is given by the 95% quantile of the recalculated statistics.

Robust simultaneous confidence intervals for linear combinations of the mean (or difference in means) are developed similarly to the classical case (Johnson and Wichern, 1988, page 239). The value CI is a matrix with the confidence intervals for each element of the mean (or difference in means), with level conf. It consists of two rows, the first being the lower bound and the second the upper bound. Note that these intervals are rather conservative in the sense that the simultaneous confidence level holds for all linear combinations and here only  $p$  of these are considered (with  $p$ ) the dimension of the data).

For the two-sample Hotelling test we assume that the samples have an underlying distribution with the same covariance matrix. This covariance matrix can be estimated in two different ways using the pooled covariance matrix or the two-sample estimator of He and Fung (He and Fung 2000), and argument method defaults to the second option. For more details see Roelant et al. (2008).

In the two-sample version, the null hypothesis always states that the two means are equal. For the one-sample version, the default null hypothesis is that the mean equals zero, but the hypothesized value can be changed and specified through argument mu0.

## 8 FRBhotellingMM

Bootstrap samples are discarded if the fast and robust covariance estimate is not positive definite, such that the actual number of recalculations used can be lower than R. This number is returned as ROK.

## Value

An object of class FRBhot which extends class htest and contains at least the following components:

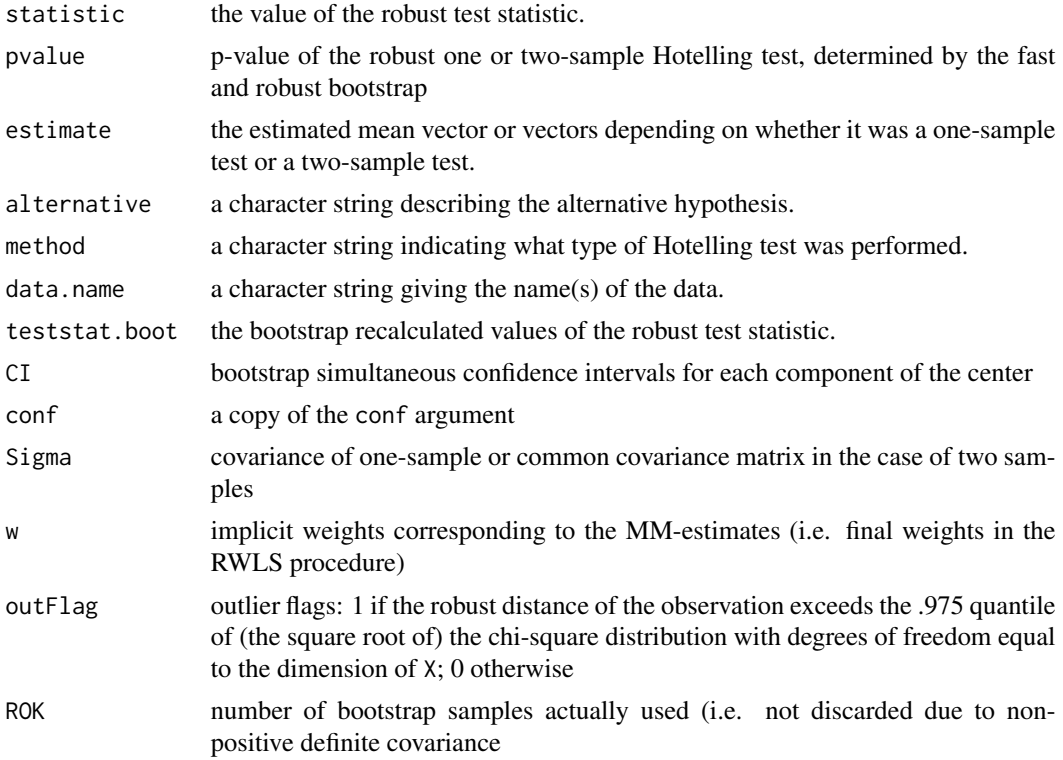

## Author(s)

Ella Roelant, Stefan Van Aelst and Gert Willems

## References

- X. He and W.K. Fung (2000) High breakdown estimation for multiple populations with applications to discriminant analysis. *Journal of Multivariate Analysis*, 72, 151–162.
- R.A. Johnson, D.W. Wichern (1988) Applied Multivariate Statistical Analysis, 2nd Edition, Prentice-Hall.
- E. Roelant, S. Van Aelst and G. Willems, (2008) Fast Bootstrap for Robust Hotelling Tests, COMPSTAT 2008: Proceedings in Computational Statistics (P. Brito, Ed.) Heidelberg: Physika-Verlag, 709–719.
- M. Salibian-Barrera, S. Van Aelst and G. Willems (2008) Fast and robust bootstrap. *Statistical Methods and Applications*, 17, 41–71.

## <span id="page-8-0"></span>FRBhotellingMM 9

• S. Van Aelst and G. Willems (2013). Fast and Robust Bootstrap for Multivariate Inference: The R Package FRB. *Journal of Statistical Software*, 53(3), 1–32. URL: [http://www.](http://www.jstatsoft.org/v53/i03/) [jstatsoft.org/v53/i03/](http://www.jstatsoft.org/v53/i03/).

## See Also

[plot.FRBhot](#page-45-1), [summary.FRBhot](#page-63-1), [FRBhotellingS](#page-9-1), [MMcontrol](#page-59-1)

## Examples

```
## One sample robust Hotelling test
data(delivery)
delivery.x <- delivery[,1:2]
FRBhotellingMM(delivery.x,R=199)
## One sample robust Hotelling test
data(ForgedBankNotes)
samplemean <- apply(ForgedBankNotes, 2, mean)
res = FRBhotellingMM(ForgedBankNotes, mu0=samplemean,R=199)
res
# Note that the test rejects the hypothesis that the true mean equals the
# sample mean; this is due to outliers in the data (i.e. the robustly estimated
# mean apparently significantly differs from the non-robust sample mean.
# Graphical display of the results:
plot(res)
# It is clear from the (scaled) simultaneous confidence limits that the rejection
# of the hypothesis is due to the differences in variables Bottom and Diagonal
```

```
## Two sample robust Hotelling test
data(hemophilia)
grp <-as.factor(hemophilia[,3])
x <- hemophilia[which(grp==levels(grp)[1]),1:2]
y <- hemophilia[which(grp==levels(grp)[2]),1:2]
#using the pooled covariance matrix to estimate the common covariance matrix
## Not run: res <- FRBhotellingMM(x,y,method="pool")
#using the estimator of He and Fung to estimate the common covariance matrix
res <- FRBhotellingMM(x,y,method="HeFung",R=199)
# or using the formula interface
## Not run: res <- FRBhotellingMM(as.matrix(hemophilia[,-3])~hemophilia[,3],method="HeFung")
# From the confidence limits it can be seen that the significant difference
```

```
# is mainly caused by the AHFactivity variable. The graphical display helps too:
plot(res)
# the red line on the histogram indicates the test statistic value in the original
# sample (it is omitted if the statistic exceeds 100)
```
## <span id="page-9-1"></span>FRBhotellingS *Robust Hotelling test using the S-estimator*

## Description

Robust one-sample and two-sample Hotelling test using the S-estimator and the Fast and Robust Bootstrap.

#### Usage

## S3 method for class 'formula' FRBhotellingS(formula, data=NULL, ...)

```
## Default S3 method:
FRBhotellingS(X, Y=NULL, mu0 = 0, R = 999, bdp = 0.5, conf = 0.95,
method = c("HeFung", "pool"), control=Scontrol(...),na.action=na.omit, ...)
```
## Arguments

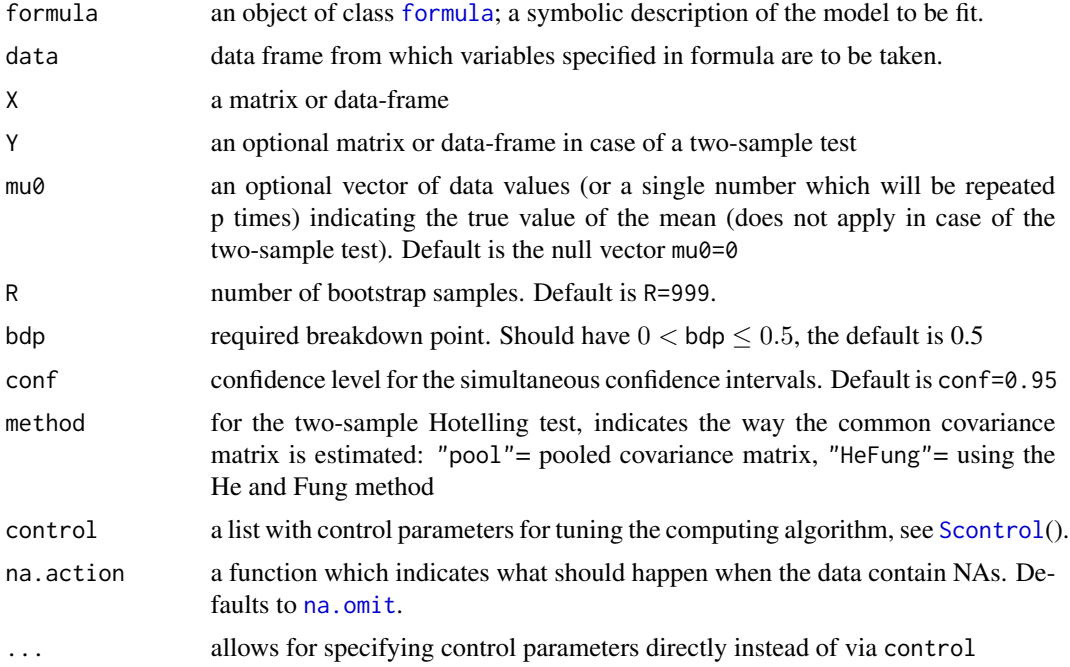

<span id="page-9-0"></span>

#### FRBhotellingS 11

#### Details

The classical Hotelling test for testing if the mean equals a certain center or if two means are equal is modified into a robust one through substitution of the empirical estimates by the S-estimates of location and scatter. The S-estimator uses Tukey's biweight function where the constant is chosen to obtain the desired breakdown point as specified by bdp. One-sample S-estimates are computed by a call to the implementation of the fast-S algorithm in the **rrcov** package of Todorov and Filzmoser (2009). For two-sample S-estimates an adaptation of the fast-S algorithm is used. The tuning parameters of the algorithm can be changed via control.

The fast and robust bootstrap is used to mimic the distribution of the test statistic under the null hypothesis. For instance, the 5% critical value for the test is given by the 95% quantile of the recalculated statistics.

Robust simultaneous confidence intervals for linear combinations of the mean (or difference in means) are developed similarly to the classical case (Johnson and Wichern, 1988, page 239). The value CI is a matrix with the confidence intervals for each element of the mean (or difference in means), with level conf. It consists of two rows, the first being the lower bound and the second the upper bound. Note that these intervals are rather conservative in the sense that the simultaneous confidence level holds for all linear combinations and here only  $p$  of these are considered (with  $p$ ) the dimension of the data).

For the two-sample Hotelling test we assume that the samples have an underlying distribution with the same covariance matrix. This covariance matrix can be estimated in two different ways using the pooled covariance matrix or the two-sample estimator of He and Fung (He and Fung 2000), and argument method defaults to the second option. For more details see Roelant et al. (2008).

In the two-sample version, the null hypothesis always states that the two means are equal. For the one-sample version, the default null hypothesis is that the mean equals zero, but the hypothesized value can be changed and specified through argument mu0.

Bootstrap samples are discarded if the fast and robust covariance estimate is not positive definite, such that the actual number of recalculations used can be lower than R. This number is returned as ROK.

#### Value

An object of class FRBhot which extends class htest and contains at least the following components:

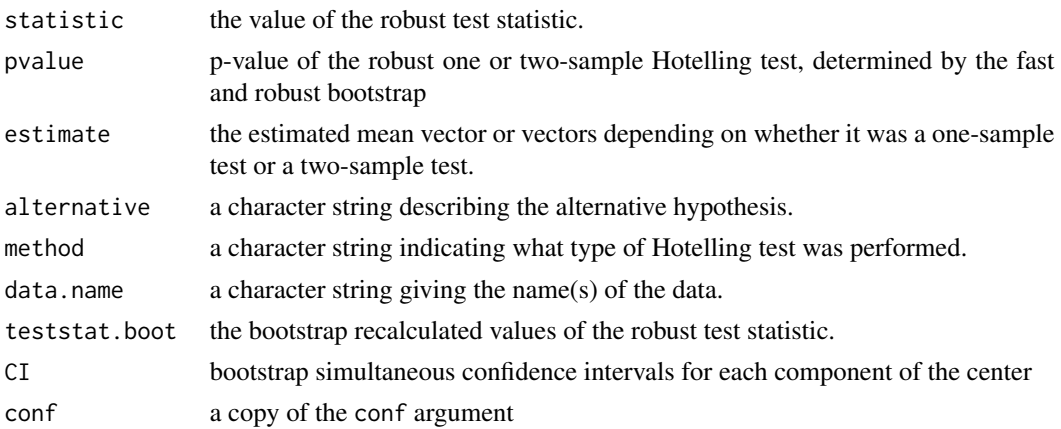

<span id="page-11-0"></span>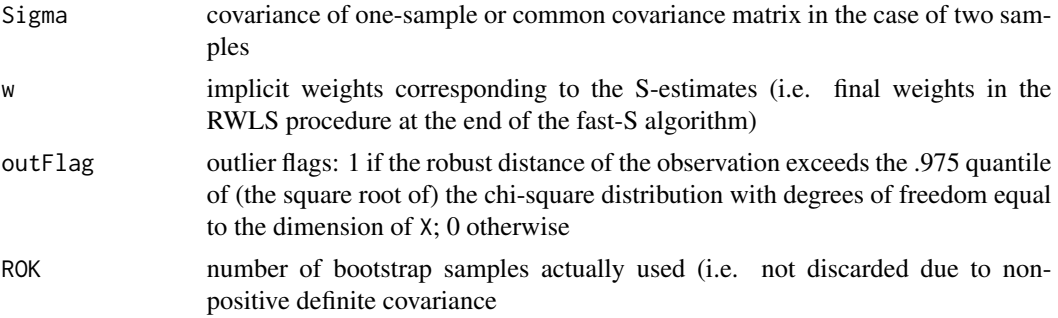

## Author(s)

Ella Roelant, Stefan Van Aelst and Gert Willems

## References

- X. He and W.K. Fung (2000) High breakdown estimation for multiple populations with applications to discriminant analysis. *Journal of Multivariate Analysis*, 72, 151–162.
- R.A. Johnson, D.W. Wichern (1988) Applied Multivariate Statistical Analysis, 2nd Edition, Prentice-Hall.
- E. Roelant, S. Van Aelst and G. Willems, (2008) Fast Bootstrap for Robust Hotelling Tests, COMPSTAT 2008: Proceedings in Computational Statistics (P. Brito, Ed.) Heidelberg: Physika-Verlag, 709–719.
- M. Salibian-Barrera, S. Van Aelst and G. Willems (2008) Fast and robust bootstrap. *Statistical Methods and Applications*, 17, 41–71.
- V. Todorov and P. Filzmoser (2009) An Object-Oriented Framework for Robust Multivariate Analysis. *Journal of Statistical Software*, 32, 1–47. URL [http://www.jstatsoft.org/v32/](http://www.jstatsoft.org/v32/i03/) [i03/](http://www.jstatsoft.org/v32/i03/).
- S. Van Aelst and G. Willems (2013). Fast and Robust Bootstrap for Multivariate Inference: The R Package FRB. *Journal of Statistical Software*, 53(3), 1–32. URL: [http://www.](http://www.jstatsoft.org/v53/i03/) [jstatsoft.org/v53/i03/](http://www.jstatsoft.org/v53/i03/).

#### See Also

[plot.FRBhot](#page-45-1),[summary.FRBhot](#page-63-1), [FRBhotellingMM](#page-5-1), [Scontrol](#page-59-2)

#### Examples

```
## One sample robust Hotelling test
data(delivery)
delivery.x <- delivery[,1:2]
FRBhotellingS(delivery.x,R=199)
## One sample robust Hotelling test
data(ForgedBankNotes)
samplemean <- apply(ForgedBankNotes, 2, mean)
res = FRBhotellingS(ForgedBankNotes, mu0=samplemean,R=199)
res
```
## <span id="page-12-0"></span>FRBmultiregGS 13

# Note that the test rejects the hypothesis that the true mean equals the # sample mean; this is due to outliers in the data (i.e. the robustly estimated # mean apparently significantly differs from the non-robust sample mean. # Graphical display of the results: plot(res) # It is clear from the (scaled) simultaneous confidence limits that the rejection # of the hypothesis is due to the differences in variables Bottom and Diagonal

```
## Two sample robust Hotelling test
data(hemophilia)
grp <-as.factor(hemophilia[,3])
x <- hemophilia[which(grp==levels(grp)[1]),1:2]
y <- hemophilia[which(grp==levels(grp)[2]),1:2]
#using the pooled covariance matrix to estimate the common covariance matrix
## Not run: res = FRBhotellingS(x,y,method="pool")
#using the estimator of He and Fung to estimate the common covariance matrix
res = FRBhotellingS(x,y,method="HeFung",R=199)
# or using the formula interface
## Not run: res = FRBhotellingS(as.matrix(hemophilia[,-3])~hemophilia[,3],method="HeFung",R=99)
# From the confidence limits it can be seen that the significant difference
# is mainly caused by the AHFactivity variable. The graphical display helps too:
plot(res)
# the red line on the histogram indicates the test statistic value in the original
# sample (it is omitted if the statistic exceeds 100)
```
<span id="page-12-1"></span>FRBmultiregGS *GS-Estimates for multivariate regression with bootstrap confidence intervals*

#### Description

Computes GS-estimates for multivariate regression together with standard errors, confidence intervals and p-values based on the Fast and Robust Bootstrap.

#### Usage

```
## S3 method for class 'formula'
FRBmultiregGS(formula, data=NULL, ...)
```

```
## Default S3 method:
FRBmultiregGS(X, Y, int = TRUE, R = 999, bdp = 0.5, conf = 0.95,
control=GScontrol(...), na.action=na.omit, ...)
```
## **Arguments**

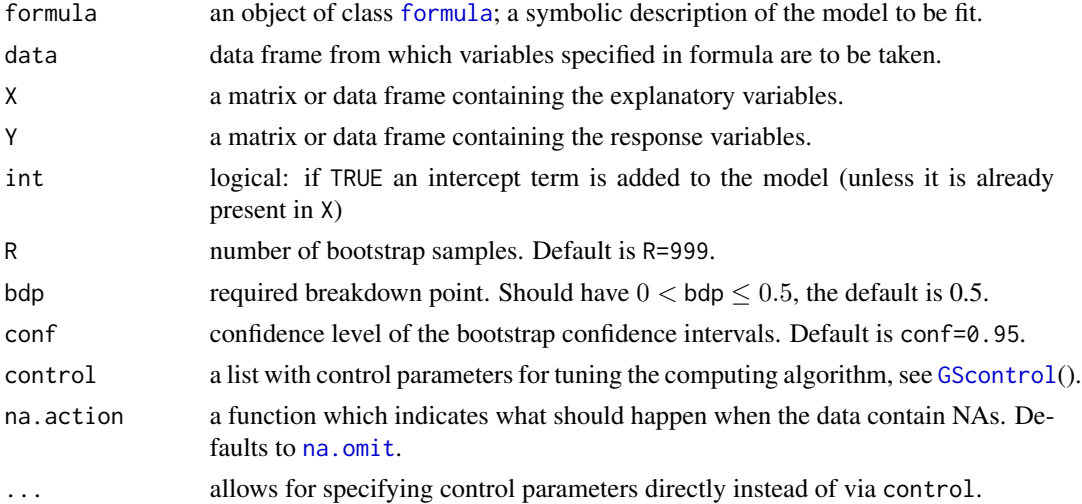

#### Details

Generalized S-estimators are defined by minimizing the determinant of a robust estimator of the scatter matrix of the differences of the residuals (Roelant et al. 2009). Hence, this procedure is intercept free and only gives an estimate for the slope matrix. To estimate the intercept, we use the M-type estimator of location of Lopuhaa (1992) on the residuals with the residual scatter matrix estimate of the residuals as a preliminary estimate. This computation is carried out by a call to [GSest\\_multireg](#page-34-1)(), which uses a fast-S-type algorithm (its tuning parameters can be changed via the control argument). The result of this call is also returned as the value est.

The Fast and Robust Bootstrap (Salibian-Barrera and Zamar 2002) is used to calculate so-called basic bootstrap confidence intervals and bias corrected and accelerated (BCa) confidence intervals (Davison and Hinkley 1997, p.194 and p.204 respectively). Apart from the intervals with the requested confidence level, the function also returns p-values for each coefficient corresponding to the hypothesis that the actual coefficient is zero. The p-values are computed as 1 minus the smallest level for which the confidence intervals would include zero. Both BCa and basic bootstrap p-values in this sense are given. The bootstrap calculation is carried out by a call to [GSboot\\_multireg](#page-32-1)(), the result of which is returned as the value bootest. Bootstrap standard errors are returned as well.

Note: Bootstrap samples which contain too few distinct observations with positive weights are discarded (a warning is given if this happens). The number of samples actually used is returned via ROK.

In the formula-interface, a multivariate response is produced via cbind. For example cbind(x4,x5)  $\sim x1+x2+x3$ . All arguments from the default method can also be passed to the formula method.

The returned object inherits from class mlm such that the standard [coef](#page-0-0), [residuals](#page-0-0), [fitted](#page-0-0) and [predict](#page-0-0) functions can be used.

## FRBmultiregGS 15

## Value

An object of class FRBmultireg which extends class mlm and contains at least the following components:

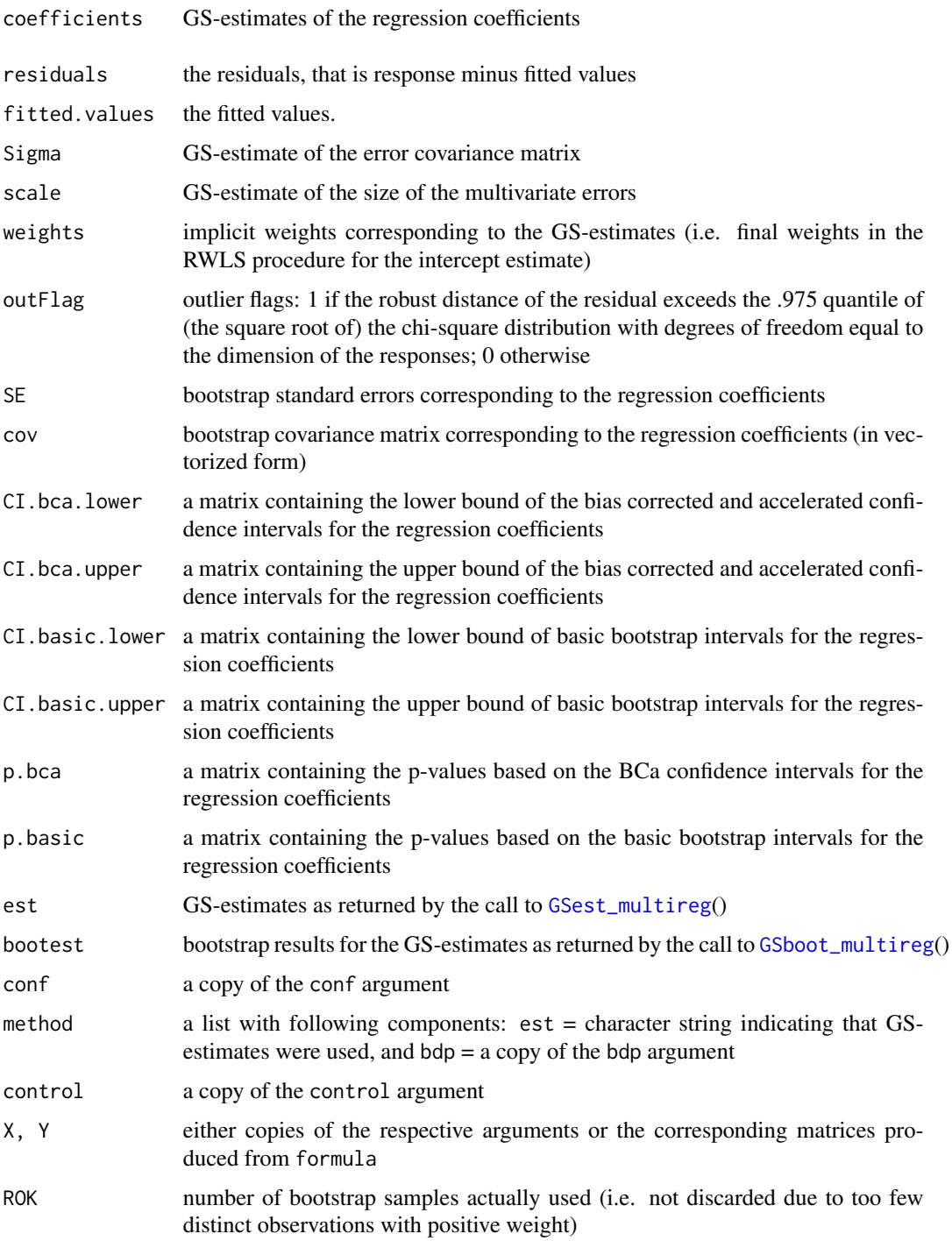

#### <span id="page-15-0"></span>Author(s)

Ella Roelant, Stefan Van Aelst and Gert Willems

#### References

- A.C. Davison and D.V. Hinkley (1997) *Bootstrap Methods and their Application*. Cambridge Series in Statistical and Probabilistic Mathematics. Cambridge: Cambridge University Press.
- H.P. Lopuhaa (1992) Highly efficient estimators of multivariate location with high breakdown point. *The Annals of Statistics*, 20, 398-413.
- E. Roelant, S. Van Aelst and C. Croux (2009) Multivariate Generalized S-estimators. *Journal of Multivariate Analysis*, 100, 876–887.
- M. Salibian-Barrera, S. Van Aelst and G. Willems (2008) Fast and robust bootstrap. *Statistical Methods and Applications*, 17, 41-71.
- S. Van Aelst and G. Willems (2013). Fast and robust bootstrap for multivariate inference: The R package FRB. *Journal of Statistical Software*, 53(3), 1–32. URL: [http://www.jstatsoft.](http://www.jstatsoft.org/v53/i03/) [org/v53/i03/](http://www.jstatsoft.org/v53/i03/).

## See Also

```
summary.FRBmultireg, plot.FRBmultireg, GSboot_multireg, GSest_multireg, FRBmultiregMM,
FRBmultiregS, GScontrol
```
## Examples

```
data(schooldata)
school.x <- data.matrix(schooldata[,1:5])
school.y <- data.matrix(schooldata[,6:8])
#computes 25% breakdown point GS-estimate and 80% confidence intervals
#based on 99 bootstrap samples:
GSres \leq FRBmultiregGS(school.x, school.y, R=99, bdp = 0.25, conf = 0.8,nsamp=50)
#or using the formula interface
## Not run: GSres <- FRBmultiregGS(cbind(reading,mathematics,selfesteem)~., data=schooldata,
         bdp = 0.25, conf = 0.8, R=99)
## End(Not run)
#the print method just displays the coefficient estimates
GSres
#the summary function additionally displays the bootstrap standard errors and p-values
#("BCA" method by default)
summary(GSres)
summary(GSres, confmethod="basic")
#ask explicitely for the coefficient matrix:
GSres$coefficients
# or equivalently,
coef(GSres)
#For the error covariance matrix:
```
## <span id="page-16-0"></span>FRBmultiregMM 17

#### GSres\$Sigma

```
#plot some bootstrap histograms for the coefficient estimates
#(with "BCA" intervals by default)
plot(GSres, expl=c("education", "occupation"), resp=c("selfesteem","reading"))
#plot bootstrap histograms for all coefficient estimates
plot(GSres)
#possibly the plot-function has made a selection of coefficients to plot here,
#since 'all' may have been too many to fit on one page, see help(plot.FRBmultireg);
#this is platform-dependent
```
<span id="page-16-1"></span>FRBmultiregMM *MM-Estimates for Multivariate Regression with Bootstrap Inference*

## Description

Computes MM-estimates for multivariate regression together with standard errors, confidence intervals and p-values based on the Fast and Robust Bootstrap.

#### Usage

```
## S3 method for class 'formula'
FRBmultiregMM(formula, data=NULL, ...)
## Default S3 method:
FRBmultiregMM(X, Y, int = TRUE, R = 999, conf = 0.95,
                control=MMcontrol(...), na.action=na.omit, ...)
```
## Arguments

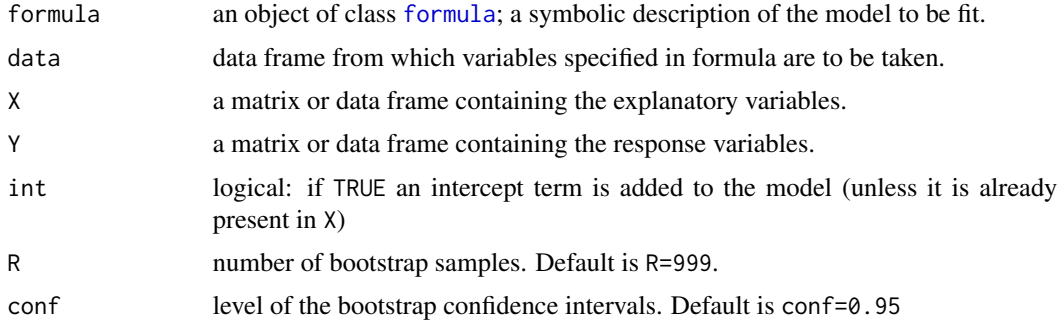

<span id="page-17-0"></span>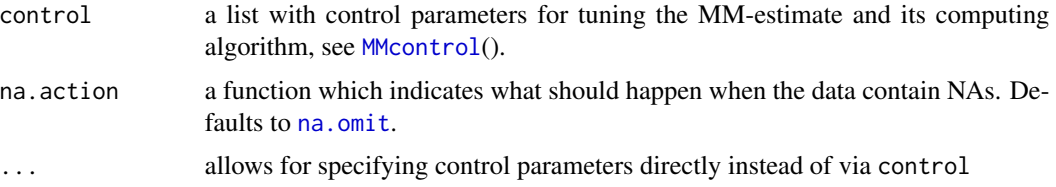

## Details

Multivariate MM-estimates combine high breakdown point and high Gaussian efficiency. They are defined by first computing an S-estimate of regression, then fixing the scale component of the error covariance estimate, and finally re-estimating the regression coefficients and the shape part of the error covariance by a more efficient M-estimate (see Tatsuoka and Tyler (2000) for MM-estimates in the special case of location/scatter estimation, and Van Aelst and Willems (2005) for S-estimates of multivariate regression).

Tukey's biweight is used for the loss functions. By default, the first loss function (in the S-estimate) is tuned in order to obtain 50% breakdown point. The default tuning of the second loss function (M-estimate) ensures 95% efficiency at the normal model for the coefficient estimates. The desired efficiency can be changed through argument control.

The computation is carried out by a call to [MMest\\_multireg](#page-43-1)(), which first performs the fast-S algorithm (see [Sest\\_multireg](#page-60-1)) and does the M-part by reweighted least squares (RWLS) iteration. See [MMcontrol](#page-59-1) for some adjustable tuning parameters regarding the algorithm. The result of this call is also returned as the value est.

The Fast and Robust Bootstrap (Salibian-Barrera and Zamar 2002) is used to calculate so-called basic bootstrap confidence intervals and bias corrected and accelerated (BCa) confidence intervals (Davison and Hinkley 1997, p.194 and p.204 respectively). Apart from the intervals with the requested confidence level, the function also returns p-values for each coefficient corresponding to the hypothesis that the actual coefficient is zero. The p-values are computed as 1 minus the smallest level for which the confidence intervals would include zero. Both BCa and basic bootstrap p-values in this sense are given. The bootstrap calculation is carried out by a call to  $MMboot\_multiple(0)$ , the result of which is returned as the value bootest. Bootstrap standard errors are returned as well.

Note: Bootstrap samples which contain too few distinct observations with positive weights are discarded (a warning is given if this happens). The number of samples actually used is returned via ROK.

In the formula-interface, a multivariate response is produced via cbind. For example cbind(x4,x5)  $\sim x1+x2+x3$ . All arguments from the default method can also be passed to the formula method except for int (passing int explicitely will produce an error; the inclusion of an intercept term is determined by formula).

The returned object inherits from class mlm such that the standard [coef](#page-0-0), [residuals](#page-0-0), [fitted](#page-0-0) and [predict](#page-0-0) functions can be used.

#### Value

An object of class FRBmultireg which extends class mlm and contains at least the following components:

coefficients MM-estimates of the regression coefficients

## FRBmultiregMM 19

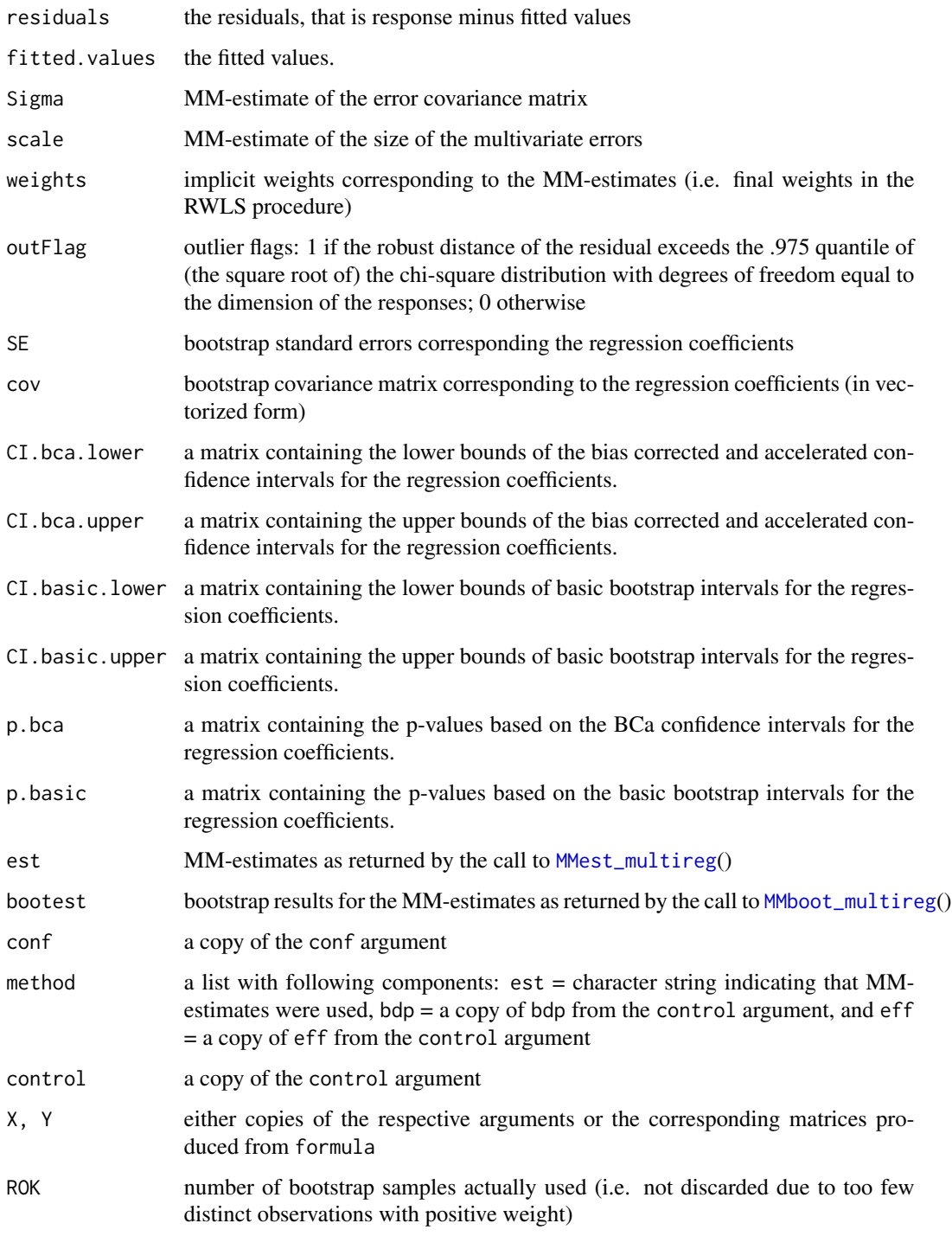

## Author(s)

Gert Willems, stefan Van Aelst and Ella Roelant

#### <span id="page-19-0"></span>References

- A.C. Davison and D.V. Hinkley (1997) *Bootstrap Methods and their Application*. Cambridge Series in Statistical and Probabilistic Mathematics. Cambridge: Cambridge University Press.
- M. Salibian-Barrera, S. Van Aelst and G. Willems (2008) Fast and robust bootstrap. *Statistical Methods and Applications*, 17, 41-71.
- M. Salibian-Barrera, R.H. Zamar (2002) Bootstrapping robust estimates of regression. *The Annals of Statistics*, 30, 556-582.
- K.S. Tatsuoka and D.E. Tyler (2000) The uniqueness of S and M-functionals under nonelliptical distributions. *The Annals of Statistics*, 28, 1219-1243.
- S. Van Aelst and G. Willems (2005) Multivariate regression S-estimators for robust estimation and inference. *Statistica Sinica*, 15, 981-1001.
- S. Van Aelst and G. Willems (2013). Fast and robust bootstrap for multivariate inference: The R package FRB. *Journal of Statistical Software*, 53(3), 1–32. URL: [http://www.jstatsoft.](http://www.jstatsoft.org/v53/i03/) [org/v53/i03/](http://www.jstatsoft.org/v53/i03/).

#### See Also

[summary.FRBmultireg](#page-64-1), [plot.FRBmultireg](#page-47-1), [MMboot\\_multireg](#page-39-1), [MMest\\_multireg](#page-43-1), [FRBmultiregS](#page-20-1), [FRBmultiregGS](#page-12-1), [MMcontrol](#page-59-1)

#### Examples

```
data(schooldata)
school.x <- data.matrix(schooldata[,1:5])
school.y <- data.matrix(schooldata[,6:8])
#computes MM-estimate and 95% confidence intervals
#based on 999 bootstrap samples:
MMres <- FRBmultiregMM(school.x, school.y, R=999, conf = 0.95)
#or, equivalently using the formula interface
## Not run: MMres <- FRBmultiregMM(cbind(reading,mathematics,selfesteem)~., data=schooldata,
              R = 999, conf = 0.95)
## End(Not run)
#the print method displays the coefficient estimates
MMres
#the summary function additionally displays the bootstrap standard errors and p-values
#("BCA" method by default)
summary(MMres)
summary(MMres, confmethod="basic")
```

```
#ask explicitely for the coefficient matrix:
MMres$coefficients
# or equivalently,
coef(MMres)
#For the error covariance matrix:
MMres$Sigma
```
## <span id="page-20-0"></span>FRBmultiregS 21

```
#plot some bootstrap histograms for the coefficient estimates
#(with "BCA" intervals by default)
plot(MMres, expl=c("education", "occupation"), resp=c("selfesteem","reading"))
#plot bootstrap histograms for all coefficient estimates
plot(MMres)
#probably the plot-function has made a selection of coefficients to plot here,
#since 'all' was too many to fit on one page, see help(plot.FRBmultireg);
#this is platform-dependent
```
<span id="page-20-1"></span>FRBmultiregS *S-Estimates for Multivariate Regression with Bootstrap Inference*

#### Description

Computes S-estimates for multivariate regression together with standard errors, confidence intervals and p-values based on the Fast and Robust Bootstrap.

## Usage

```
## S3 method for class 'formula'
FRBmultiregS(formula, data=NULL, ...)
```

```
## Default S3 method:
FRBmultiregS(X, Y, int = TRUE, R = 999, bdp = 0.5, conf = 0.95,
                control=Scontrol(...), na.action=na.omit, ...)
```
## Arguments

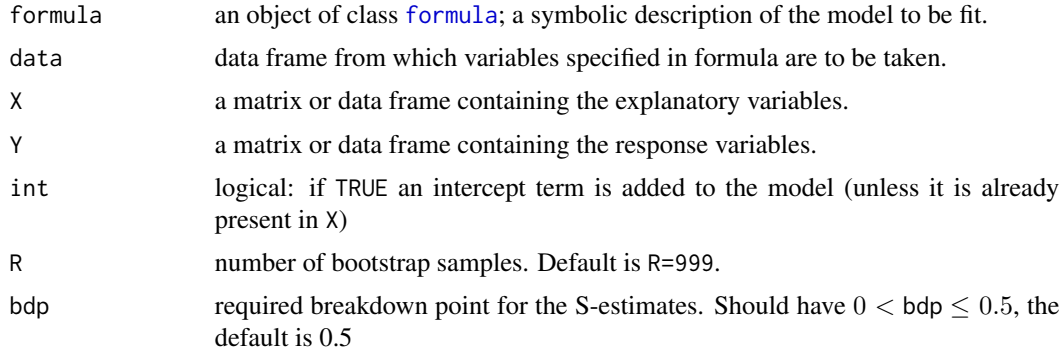

<span id="page-21-0"></span>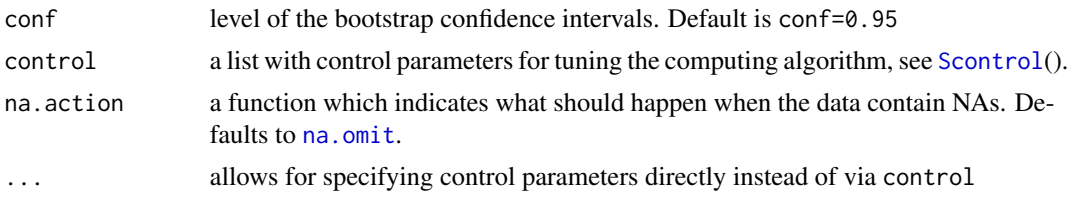

## Details

Multivariate S-estimates were introduced by Davies (1987) and can be highly robust while enjoying a reasonable Gaussian efficiency. Their use in the multivariate regression setting was discussed in Van Aelst and Willems (2005). The loss function used here is Tukey's biweight. It is tuned in order to achieve the required breakdown point bdp (any value between 0 and 0.5).

The computation is carried out by a call to [Sest\\_multireg](#page-60-1)(), which performs the fast-S algorithm (Salibian-Barrera and Yohai 2006), see [Scontrol](#page-59-2) for its tuning parameters. The result of this call is also returned as the value est.

The Fast and Robust Bootstrap (Salibian-Barrera and Zamar 2002) is used to calculate so-called basic bootstrap confidence intervals and bias corrected and accelerated (BCa) confidence intervals (Davison and Hinkley 1997, p.194 and p.204 respectively). Apart from the intervals with the requested confidence level, the function also returns p-values for each coefficient corresponding to the hypothesis that the actual coefficient is zero. The p-values are computed as 1 minus the smallest level for which the confidence intervals would include zero. Both BCa and basic bootstrap p-values in this sense are given. The bootstrap calculation is carried out by a call to [Sboot\\_multireg](#page-54-1)(), the result of which is returned as the value bootest. Bootstrap standard errors are returned as well.

Note: Bootstrap samples which contain too few distinct observations with positive weights are discarded (a warning is given if this happens). The number of samples actually used is returned via ROK.

In the formula-interface, a multivariate response is produced via cbind. For example cbind(x4,x5)  $\sim x1+x2+x3$ . All arguments from the default method can also be passed to the formula method except for int (passing int explicitely will produce an error; the inclusion of an intercept term is determined by formula).

The returned object inherits from class mlm such that the standard [coef](#page-0-0), [residuals](#page-0-0), [fitted](#page-0-0) and [predict](#page-0-0) functions can be used.

#### Value

An object of class FRBmultireg which extends class mlm and contains at least the following components:

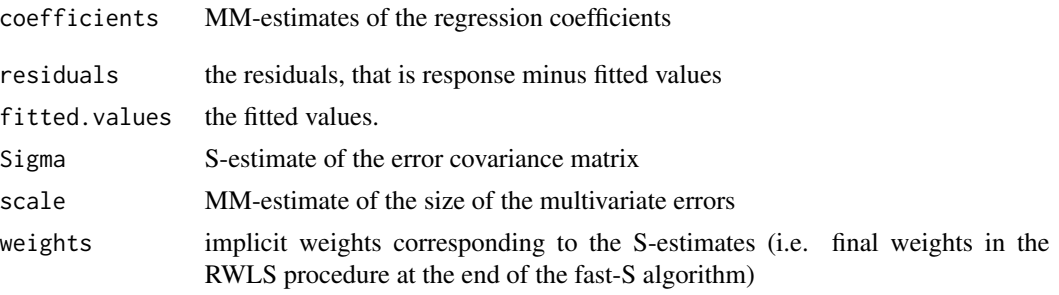

## FRBmultiregS 23

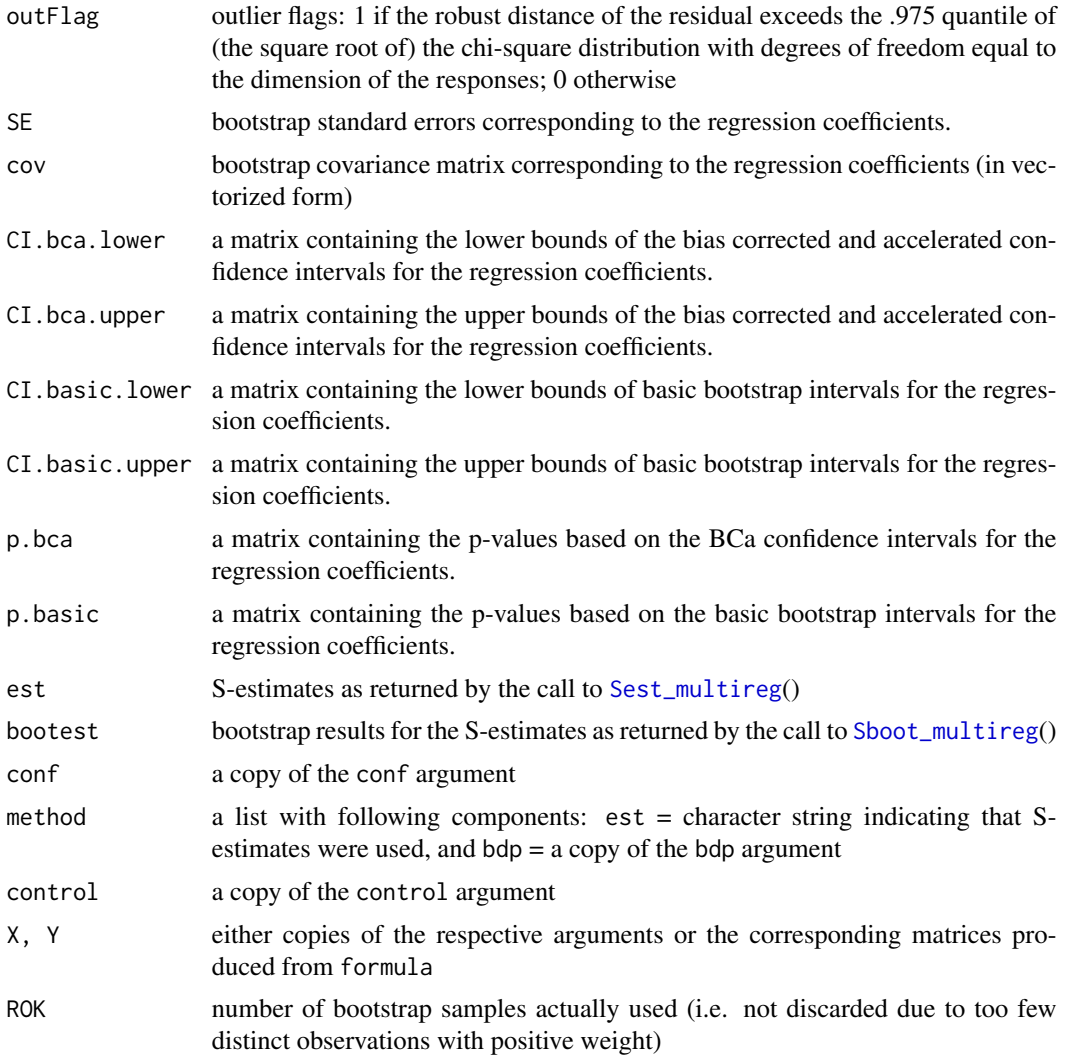

## Author(s)

Gert Willems, Stefan Van Aelst and Ella Roelant

#### References

- P.L. Davies (1987) Asymptotic behavior of S-estimates of multivariate location parameters and dispersion matrices. *The Annals of Statistics*, 15, 1269-1292.
- A.C. Davison and D.V. Hinkley (1997) *Bootstrap Methods and their Application*. Cambridge Series in Statistical and Probabilistic Mathematics. Cambridge: Cambridge University Press.
- M. Salibian-Barrera, S. Van Aelst and G. Willems (2008) Fast and robust bootstrap. *Statistical Methods and Applications*, 17, 41-71.
- M. Salibian-Barrera and V. Yohai (2006) A fast algorithm for S-regression estimates. *Journal of Computational and Graphical Statistics*, 15, 414-427.
- <span id="page-23-0"></span>• M. Salibian-Barrera, R.H. Zamar (2002) Bootstrapping robust estimates of regression. *The Annals of Statistics*, 30, 556-582.
- S. Van Aelst and G. Willems (2005) Multivariate regression S-estimators for robust estimation and inference. *Statistica Sinica*, 15, 981-1001.
- S. Van Aelst and G. Willems (2013). Fast and robust bootstrap for multivariate inference: The R package FRB. *Journal of Statistical Software*, 53(3), 1–32. URL: [http://www.jstatsoft.](http://www.jstatsoft.org/v53/i03/) [org/v53/i03/](http://www.jstatsoft.org/v53/i03/).

## See Also

[summary.FRBmultireg](#page-64-1), [plot.FRBmultireg](#page-47-1), [Sboot\\_multireg](#page-54-1), [Sest\\_multireg](#page-60-1), [FRBmultiregMM](#page-16-1), [FRBmultiregGS](#page-12-1), [Scontrol](#page-59-2)

#### Examples

```
data(schooldata)
school.x <- data.matrix(schooldata[,1:5])
school.y <- data.matrix(schooldata[,6:8])
```

```
#computes 25% breakdown point S-estimate and 99% confidence intervals
#based on 999 bootstrap samples:
Sres \leq FRBmultiregS(school.x, school.y, R=999, bdp = 0.25, conf = 0.99)
#or, equivalently using the formula interface
## Not run: Sres <- FRBmultiregS(cbind(reading,mathematics,selfesteem)~., data=schooldata,
       R=999, bdp = 0.25, conf = 0.99## End(Not run)
```

```
#the print method displays the coefficient estimates
Sres
```

```
#the summary function additionally displays the bootstrap standard errors and p-values
#("BCA" method by default)
summary(Sres)
```

```
summary(Sres, confmethod="basic")
```

```
#ask explicitely for the coefficient matrix:
Sres$coefficients
# or equivalently,
coef(Sres)
#For the error covariance matrix:
Sres$Sigma
```

```
#plot some bootstrap histograms for the coefficient estimates
#(with "BCA" intervals by default)
plot(Sres, expl=c("education", "occupation"), resp=c("selfesteem","reading"))
```

```
#plot bootstrap histograms for all coefficient estimates
plot(Sres)
#probably the plot-function has made a selection of coefficients to plot here,
#since 'all' was too many to fit on one page, see help(plot.FRBmultireg);
```
## <span id="page-24-0"></span>FRBpcaMM 25

#this is platform-dependent

<span id="page-24-1"></span>FRBpcaMM *PCA based on Multivariate MM-estimators with Fast and Robust Bootstrap*

## Description

Performs principal components analysis based on the robust MM-estimate of the shape matrix. Additionally uses the Fast and Robust Bootstrap method to compute inference measures such as standard errors and confidence intervals.

## Usage

## S3 method for class 'formula' FRBpcaMM(formula, data=NULL, ...)

## Default S3 method: FRBpcaMM(Y,  $R = 999$ , conf = 0.95, control=MMcontrol(...), na.action=na.omit, ...)

## Arguments

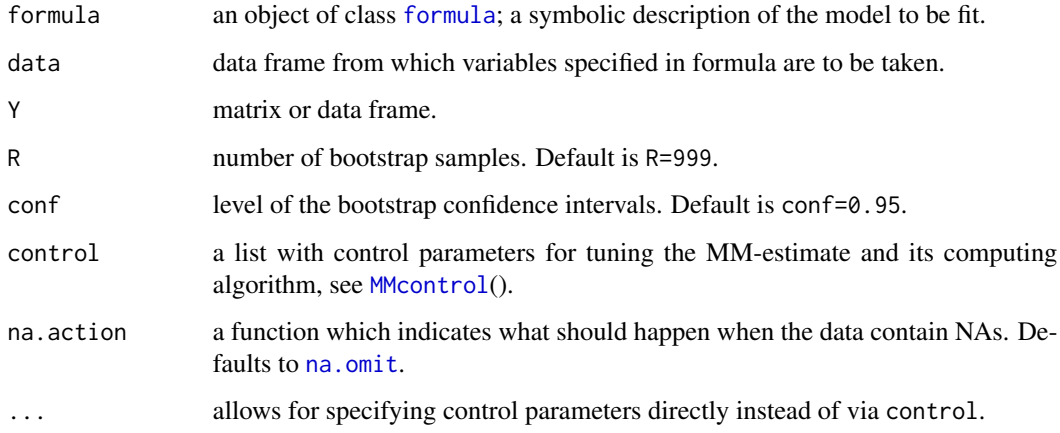

#### <span id="page-25-0"></span>Details

Multivariate MM-estimates are defined by first computing an S-estimate of location and covariance, then fixing its scale component and re-estimating the location and the shape by a more efficient M-estimate, see Tatsuoka and Tyler (2000). Tukey's biweight is used for the loss functions. By default, the first loss function (in the S-estimate) is tuned in order to obtain 50% breakdown point. The default tuning of the second loss function (M-estimate) ensures 95% efficiency for the shape matrix estimate at the normal model. The desired efficiency can be changed through argument control. (However, control parameter shapeEff will always be considered as TRUE by this function, whichever value is specified.) The MM-estimates are computed by a call to the implementation in the rrcov package of Todorov and Filzmoser (2009). The result of this call is also returned as the value est.

PCA is performed by computing the eigenvalues (eigval) and eigenvectors (eigvec) of the MMestimate of shape, which is a rescaled version of the MM-estimate of covariance (rescaled to have determinant equal to 1). With pvar the function also provides the estimates for the percentage of variance explained by the first  $k$  principal components, which are simply the cumulative proportions of the eigenvalues sum. Here, k ranges from 1 to  $p - 1$  (with p the number of variables in Y). The eigenvectors are always given in the order of descending eigenvalues.

The Fast and Robust Bootstrap (Salibian-Barrera and Zamar 2002) is used to calculate standard errors, and also so-called basic bootstrap confidence intervals and bias corrected and accelerated (BCa) confidence intervals (Davison and Hinkley 1997, p.194 and p.204 respectively) corresponding to the estimates eigval, eigvec and pvar. The bootstrap is also used to estimate the average angles between true and estimated eigenvectors, returned as avgangle. See Salibian-Barrera, Van Aelst and Willems (2006). The fast and robust bootstrap computations for the MM-estimates are performed by [MMboot\\_loccov](#page-37-1)() and its raw result can be found in bootest. The actual bootstrap recalculations for the PCA-related quantities can be found in eigval.boot, eigvec.boot and pvar.boot, where each column represents a bootstrap sample. For eigvec.boot, the eigenvectors are stacked on top of each other and the same goes for eigvec.CI.bca and eigvec.CI.basic which hold the confidence limits.

The two columns in the confidence limits always respectively represent the lower and upper limits. For the percentage of variance the function also provides one-sided confidence intervals ([-infty upper]), which can be used to test the hypothesis that the true percentage at least equals a certain value.

Bootstrap samples are discarded if the fast and robust shape estimate is not positive definite, such that the actual number of recalculations used can be lower than R. This actual number equals R - failedsamples. However, if more than 0.75R of the bootstrap shape estimates is non-positive definite, all bootstrap samples will be used anyway, and the negative eigenvalues are simply set to zero (which may impact the confidence limits and standard errors for the smallest eigenvalues in eigval and pvar).

#### Value

An object of class FRBpca, which contains the following components:

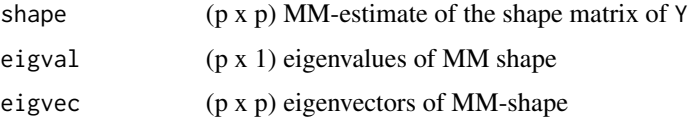

## FRBpcaMM 27

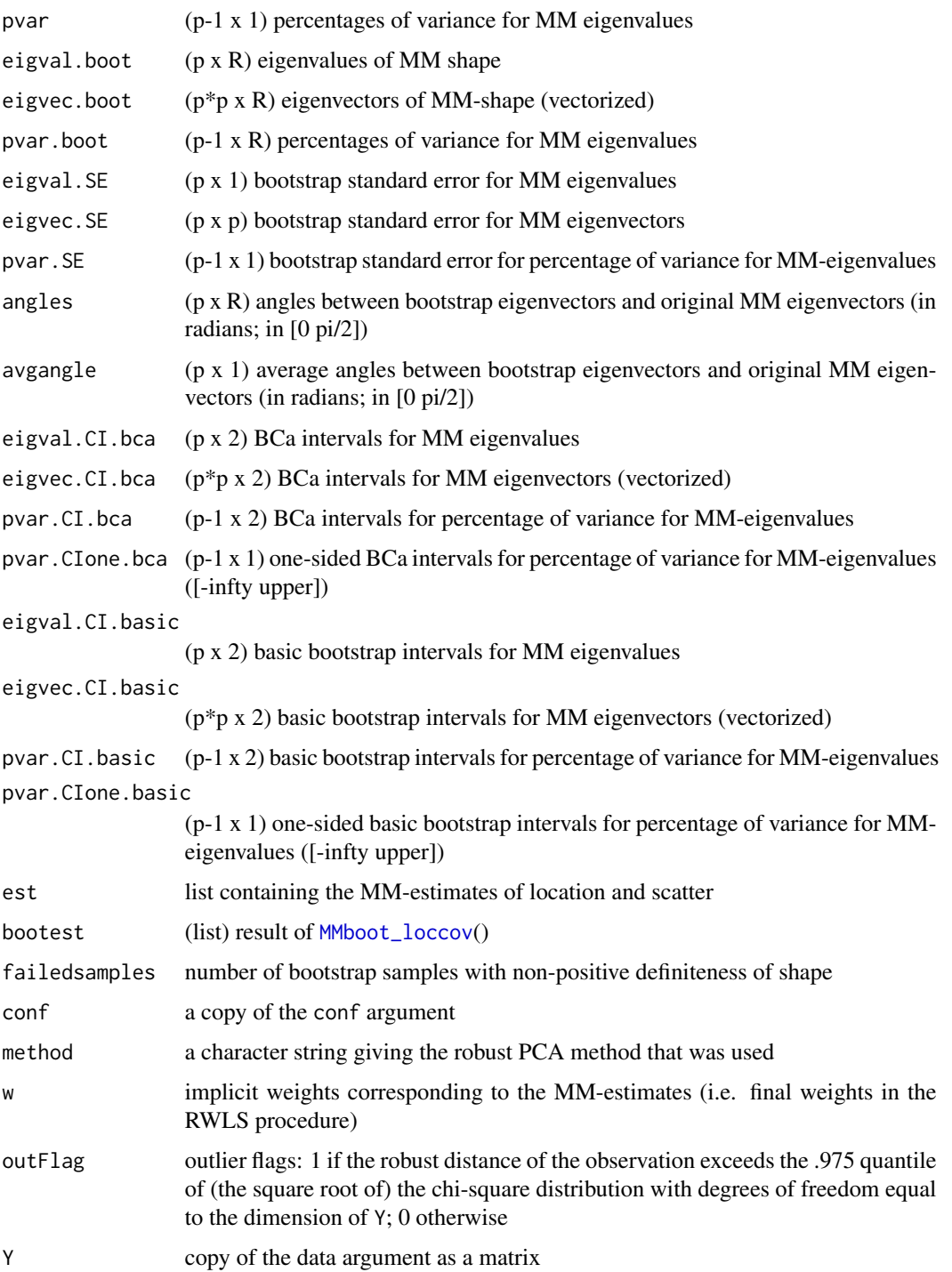

## Author(s)

Gert Willems, Stefan Van Aelst and Ella Roelant

#### <span id="page-27-0"></span>References

- A.C. Davison and D.V. Hinkley (1997) *Bootstrap Methods and their Application*. Cambridge Series in Statistical and Probabilistic Mathematics. Cambridge: Cambridge University Press.
- M. Salibian-Barrera, S. Van Aelst and G. Willems (2006) PCA based on multivariate MMestimators with fast and robust bootstrap. *Journal of the American Statistical Association*, 101, 1198-1211.
- M. Salibian-Barrera, S. Van Aelst and G. Willems (2008) Fast and robust bootstrap. *Statistical Methods and Applications*, 17, 41-71.
- M. Salibian-Barrera, R.H. Zamar (2002) Bootstrapping robust estimates of regression. *The Annals of Statistics*, 30, 556-582.
- K.S. Tatsuoka and D.E. Tyler (2000) The uniqueness of S and M-functionals under nonelliptical distributions. *The Annals of Statistics*, 28, 1219-1243
- V. Todorov and P. Filzmoser (2009) An object-oriented framework for robust multivariate analysis. *Journal of Statistical Software*, 32, 1–47. URL [http://www.jstatsoft.org/v32/](http://www.jstatsoft.org/v32/i03/) [i03/](http://www.jstatsoft.org/v32/i03/).
- S. Van Aelst and G. Willems (2013). Fast and robust bootstrap for multivariate inference: The R package FRB. *Journal of Statistical Software*, 53(3), 1–32. URL: [http://www.jstatsoft.](http://www.jstatsoft.org/v53/i03/) [org/v53/i03/](http://www.jstatsoft.org/v53/i03/).

#### See Also

[plot.FRBpca](#page-49-1), [summary.FRBpca](#page-66-1), [print.FRBpca](#page-52-1), [FRBpcaS](#page-28-1), [MMboot\\_loccov](#page-37-1), [MMcontrol](#page-59-1)

## Examples

data(ForgedBankNotes)

```
MMpcares <- FRBpcaMM(ForgedBankNotes, R=999, conf=0.95)
# or using the formula interface
## Not run: MMpcares <- FRBpcaMM(~.,data=ForgedBankNotes, R=999, conf=0.95)
```
# the simple print method shows the standard deviations with confidence limits: MMpcares

# the summary functions shows a lot more (see help(summary.FRBpca)): summary(MMpcares)

# ask for the eigenvalues: MMpcares\$eigval

# or, in more pretty format, with confidence limits: summary(MMpcares)\$eigvals

```
# note that the standard deviations of the print-output can also be asked for by:
sqrt( summary(MMpcares)$eigvals )
```

```
# the eigenvectors and their standard errors:
MMpcares$eigvec # or prettier: summary(MMpcares)$eigvecs
```
#### <span id="page-28-0"></span>FRBpcaS 29

```
MMpcares$eigvec.SE
# take a look at the bootstrap distribution of the first eigenvalue
hist(MMpcares$eigval.boot[1,])
# that bootstrap distribution is used to compute confidence limits as depicted
# by the screeplot function:
plotFRBvars(MMpcares, cumul=0)
# all plots for the FRB-PCA result:
plot(MMpcares)
```
<span id="page-28-1"></span>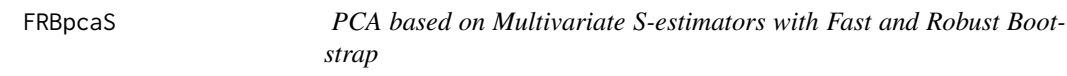

## Description

Performs principal components analysis based on the robust S-estimate of the shape matrix. Additionally uses the Fast and Robust Bootstrap method to compute inference measures such as standard errors and confidence intervals.

#### Usage

```
## S3 method for class 'formula'
FRBpcaS(formula, data=NULL, ...)
```
## Default S3 method:  $FRBpcaS(Y, R = 999, bdp = 0.5, conf = 0.95, control=Scontrol(...),$ na.action=na.omit, ...)

## Arguments

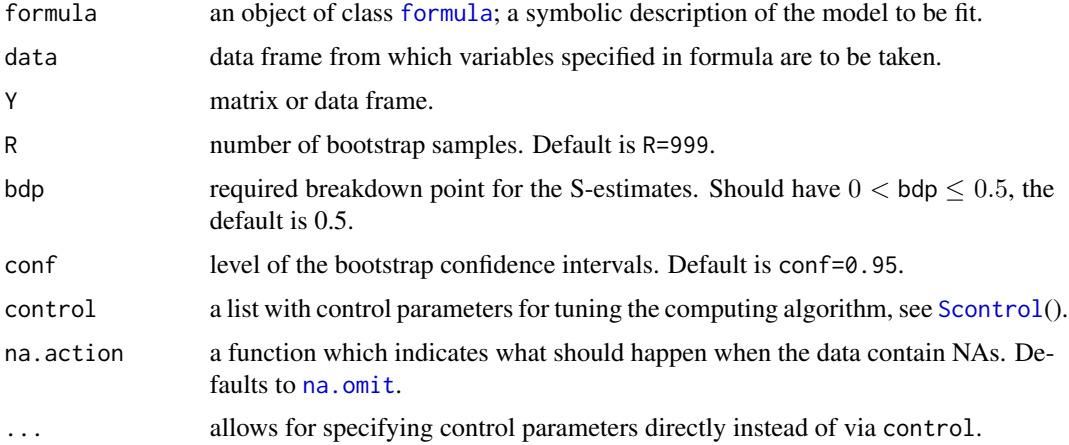

## <span id="page-29-0"></span>Details

Multivariate S-estimates were introduced by Davies (1987) and can be highly robust while enjoying a reasonable Gaussian efficiency. The loss function used here is Tukey's biweight. It will be tuned in order to achieve the required breakdown point bdp (any value between 0 and 0.5). The MMestimates are computed by a call to the implementation of the fast-S algorithm (Salibian-Barrera and Yohai 2006) in the rrcov package of Todorov and Filzmoser (2009). [Scontrol](#page-59-2) provides some adjustable tuning parameters regarding the algorithm. The result of this call is also returned as the value est.

PCA is performed by computing the eigenvalues (eigval) and eigenvectors (eigvec) of the Sestimate of shape, which is a rescaled version of the S-estimate of covariance (rescaled to have determinant equal to 1). With pvar the function also provides the estimates for the percentage of variance explained by the first  $k$  principal components, which are simply the cumulative proportions of the eigenvalues sum. Here, k ranges from 1 to  $p - 1$  (with p the number of variables in Y). The eigenvectors are always given in the order of descending eigenvalues.

The Fast and Robust Bootstrap (Salibian-Barrera and Zamar 2002) is used to calculate standard errors, and also so-called basic bootstrap confidence intervals and bias corrected and accelerated (BCa) confidence intervals (Davison and Hinkley 1997, p.194 and p.204 respectively) corresponding to the estimates eigval, eigvec and pvar. The bootstrap is also used to estimate the average angles between true and estimated eigenvectors, returned as avgangle. See Salibian-Barrera, Van Aelst and Willems (2006). The fast and robust bootstrap computations for the S-estimates are performed by [Sboot\\_loccov](#page-53-1)() and its raw result can be found in bootest. The actual bootstrap values of the PCA-related quantities can be found in eigval.boot, eigvec.boot and pvar.boot, where each column represents a bootstrap sample. For eigvec.boot, the eigenvectors are stacked on top of each other and the same goes for eigvec.CI.bca and eigvec.CI.basic which hold the confidence limits.

The two columns in the confidence limits always respectively represent the lower and upper limits. For the percentage of variance the function also provides one-sided confidence intervals ([-infty upper]), which can be used to test the hypothesis that the true percentage at least equals a certain value.

Bootstrap samples are discarded if the fast and robust covariance estimate is not positive definite, such that the actual number of recalculations used can be lower than R. This actual number equals R - failedsamples. However, if more than 0.75R of the bootstrap shape estimates is non-positive definite, the failed bootstrap samples are recovered by applying the make.positive.definite function (from package corpcor). If this also fails, the corresponding bootstrap sample is discarded after all, but such situation should be rare. This recovery may have an impact on the confidence limits and standard errors of especially the smallest eigenvalues in eigval and pvar.

#### Value

An object of class FRBpca, which contains the following components:

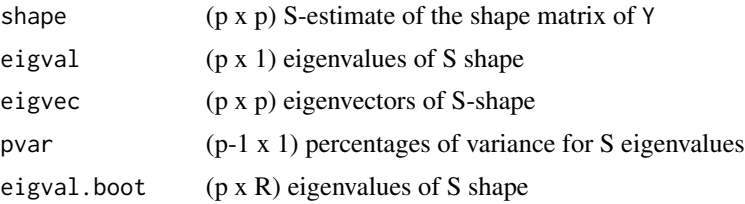

## FRBpcaS 31

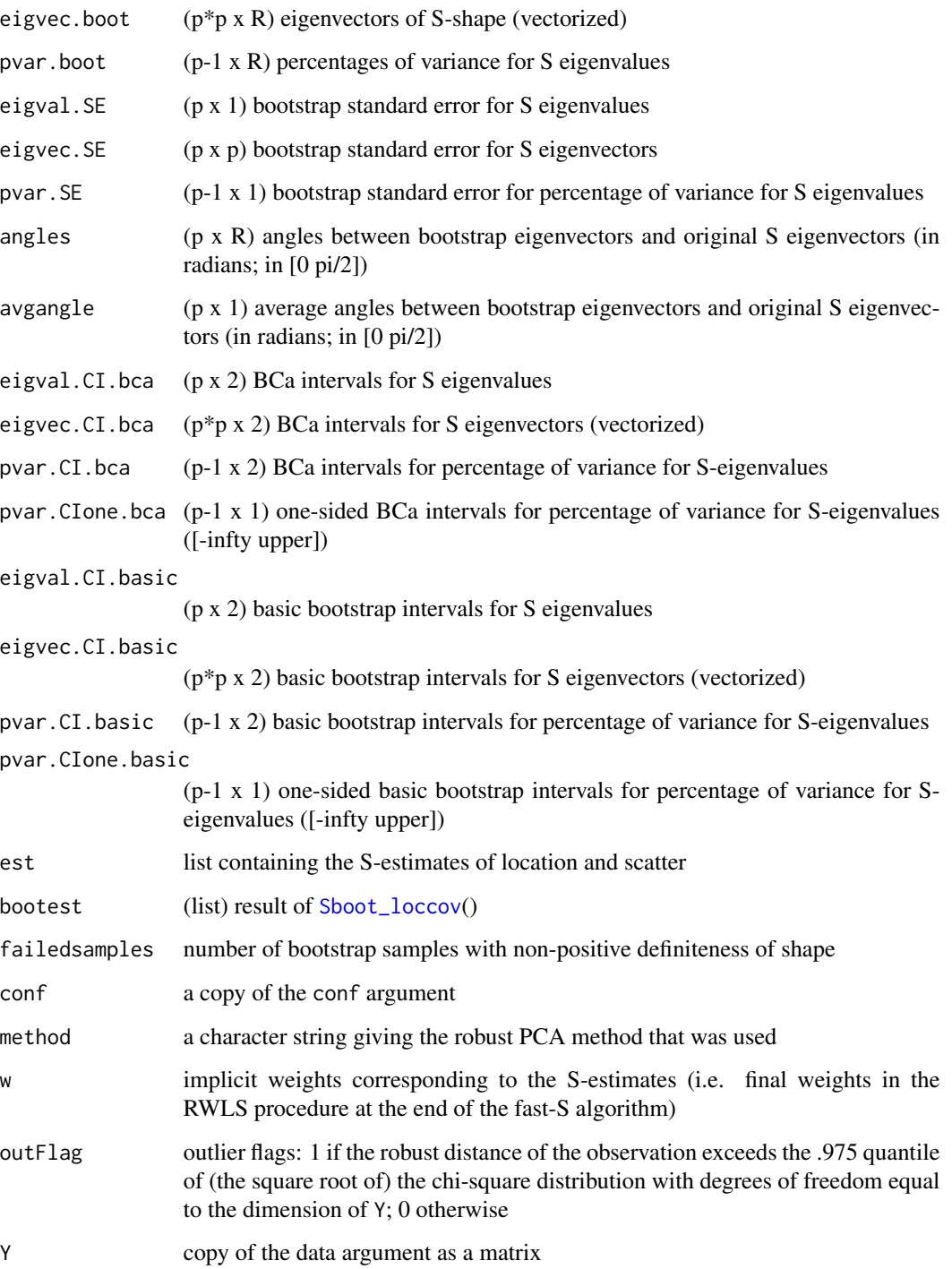

## Author(s)

Gert Willems, Stefan Van Aelst and Ella Roelant

#### <span id="page-31-0"></span>References

- P.L. Davies (1987) Asymptotic behavior of S-estimates of multivariate location parameters and dispersion matrices. *The Annals of Statistics*, 15, 1269-1292.
- A.C. Davison and D.V. Hinkley (1997) *Bootstrap Methods and their Application*. Cambridge Series in Statistical and Probabilistic Mathematics. Cambridge: Cambridge University Press.
- M. Salibian-Barrera, S. Van Aelst and G. Willems (2006) PCA based on multivariate MMestimators with fast and robust bootstrap. *Journal of the American Statistical Association*, 101, 1198-1211.
- M. Salibian-Barrera, S. Van Aelst and G. Willems (2008) Fast and robust bootstrap. *Statistical Methods and Applications*, 17, 41-71.
- M. Salibian-Barrera, R.H. Zamar (2002) Bootstrapping robust estimates of regression. *The Annals of Statistics*, 30, 556-582.
- V. Todorov and P. Filzmoser (2009) An object-oriented framework for robust multivariate analysis. *Journal of Statistical Software*, 32, 1–47. URL [http://www.jstatsoft.org/v32/](http://www.jstatsoft.org/v32/i03/) [i03/](http://www.jstatsoft.org/v32/i03/).
- S. Van Aelst and G. Willems (2013). Fast and robust bootstrap for multivariate inference: The R package FRB. *Journal of Statistical Software*, 53(3), 1–32. URL: [http://www.jstatsoft.](http://www.jstatsoft.org/v53/i03/) [org/v53/i03/](http://www.jstatsoft.org/v53/i03/).

#### See Also

[plot.FRBpca](#page-49-1), [summary.FRBpca](#page-66-1), [print.FRBpca](#page-52-1), [FRBpcaMM](#page-24-1), [Sboot\\_loccov](#page-53-1), [Scontrol](#page-59-2)

## Examples

```
data(ForgedBankNotes)
```

```
Spcares <- FRBpcaS(ForgedBankNotes, R=999, bdp=0.25, conf=0.95)
# or using the formula interface
## Not run: Spcares <- FRBpcaMM(~.,data=ForgedBankNotes, R=999, conf=0.95)
```
# the simple print method shows the standard deviations with confidence limits: Spcares

# the summary functions shows a lot more (see help(summary.FRBpca)): summary(Spcares)

# ask for the eigenvalues: Spcares\$eigval

# or, in more pretty format, with confidence limits: summary(Spcares)\$eigvals

```
# note that the standard deviations of the print-output can also be asked for by:
sqrt( summary(Spcares)$eigvals )
```

```
# the eigenvectors and their standard errors:
Spcares$eigvec # or prettier: summary(MMpcares)$eigvecs
```
## <span id="page-32-0"></span>GSboot\_multireg 33

Spcares\$eigvec.SE

```
# take a look at the bootstrap distribution of the first eigenvalue
hist(Spcares$eigval.boot[1,])
# that bootstrap distribution is used to compute confidence limits as depicted
# by the screeplot function:
plotFRBvars(Spcares, cumul=0)
# all plots for the FRB-PCA result:
plot(Spcares)
```
<span id="page-32-1"></span>GSboot\_multireg *Fast and Robust Bootstrap for GS-Estimates*

## Description

Calculates bootstrapped GS-estimates and bootstrap confidence intervals using the Fast and Robust Bootstrap method.

## Usage

GSboot\_multireg(X, Y, R = 999, conf=0.95, ests = GSest\_multireg(X, Y))

#### Arguments

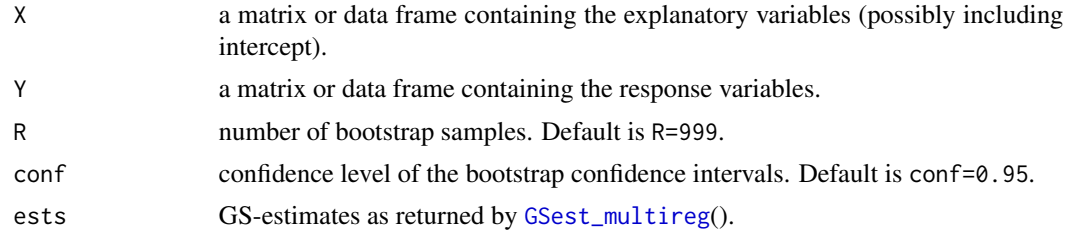

#### Details

Called by [FRBmultiregGS](#page-12-1) and typically not to be used on its own. If no original GS-estimates are provided the function calls [GSest\\_multireg](#page-34-1) with its default settings.

The fast and robust bootstrap was first introduced by Salibian-Barrera and Zamar (2002) for univariate regression MM-estimators and developed for GS-estimates by Roelant et al. (2009).

The value centered gives a matrix with R columns and  $p * q + q * q$  rows (p is the number of explanatory variables and  $q$  is the number of response variables), containing the recalculated GS-estimates. Each column represents a different bootstrap sample. The first  $p * q$  rows are the recalculated coefficient estimates and the next  $q * q$  rows are the covariance estimates (the estimates are vectorized, i.e. columns stacked on top of each other). These bootstrap estimates are centered by the original estimates, which are also returned through vecest in vectorized form.

The output list further contains bootstrap standard errors, as well as so-called basic bootstrap confidence intervals and bias corrected and accelerated confidence intervals (Davison and Hinkley, 1997, p.194 and p.204 respectively). Also in the output are p-values defined as 1 minus the smallest confidence level for which the confidence intervals would include the (hypothesised) value of zero. Both BCa and basic bootstrap p-values are given. These are only useful for the regression coefficient estimates (not really for the covariance estimates).

Bootstrap samples which contain too few distinct observations with positive weights are discarded (a warning is given if this happens). The number of samples actually used is returned via ROK.

#### Value

A list containing the following components:

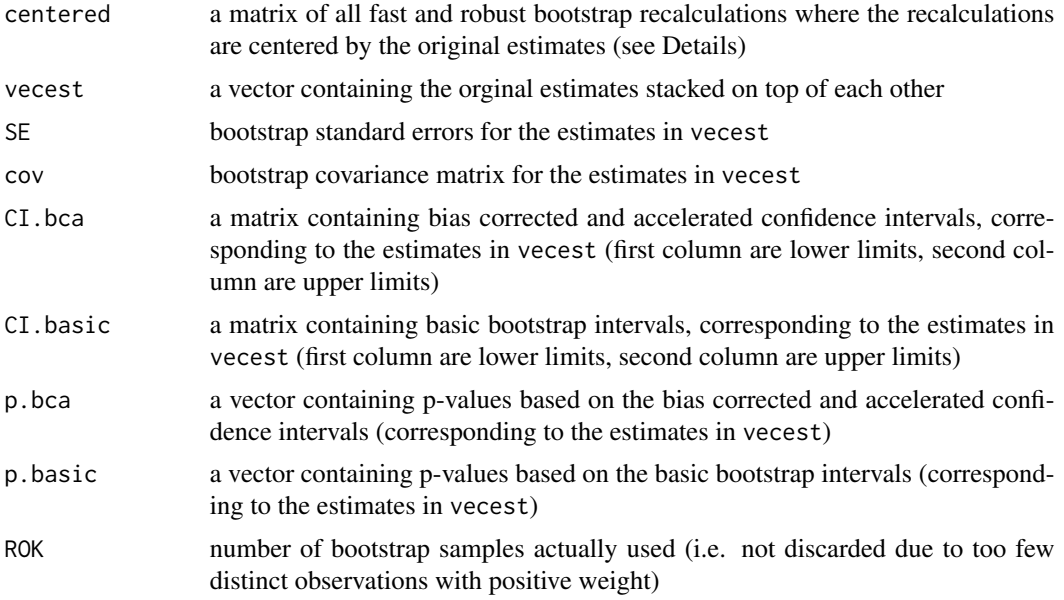

## Author(s)

Ella Roelant, Stefan Van Aelst and Gert Willems

## References

- A.C. Davison, D.V. Hinkley (1997) Bootstrap methods and their application. Cambridge University Press.
- E. Roelant, S. Van Aelst and C. Croux (2009) Multivariate Generalized S-estimators. *Journal of Multivariate Analysis*, 100, 876–887.
- M. Salibian-Barrera, S. Van Aelst and G. Willems (2008) Fast and robust bootstrap. *Statistical Methods and Applications*, 17, 41–71.
- M. Salibian-Barrera, R.H. Zamar (2002) Bootstrapping robust estimates of regression. *The Annals of Statistics*, 30, 556–582.
- S. Van Aelst and G. Willems (2013). Fast and robust bootstrap for multivariate inference: The R package FRB. *Journal of Statistical Software*, 53(3), 1–32. URL: [http://www.jstatsoft.](http://www.jstatsoft.org/v53/i03/) [org/v53/i03/](http://www.jstatsoft.org/v53/i03/).

## <span id="page-34-0"></span>GSest\_multireg 35

## See Also

[FRBmultiregGS](#page-12-1), [GSest\\_multireg](#page-34-1)

#### Examples

```
data(schooldata)
school.x1 <- data.matrix(schooldata[,1:2])
school.y <- data.matrix(schooldata[,6:8])
#computes 10 bootstrap recalculations starting from the GS-estimator
#obtained from GSest_multireg
## Not run:
bootres <- GSboot_multireg(school.x1,school.y,R=5)
## End(Not run)
```
<span id="page-34-1"></span>GSest\_multireg *GS Estimates for Multivariate Regression*

## Description

Computes GS-Estimates of multivariate regression based on Tukey's biweight function.

#### Usage

```
## S3 method for class 'formula'
GSest_multireg(formula, data=NULL, ...)
```

```
## Default S3 method:
GSest_multireg(X, Y, int = TRUE, bdp = 0.5, control=GScontrol(...),
na.action=na.omit, ...)
```
## Arguments

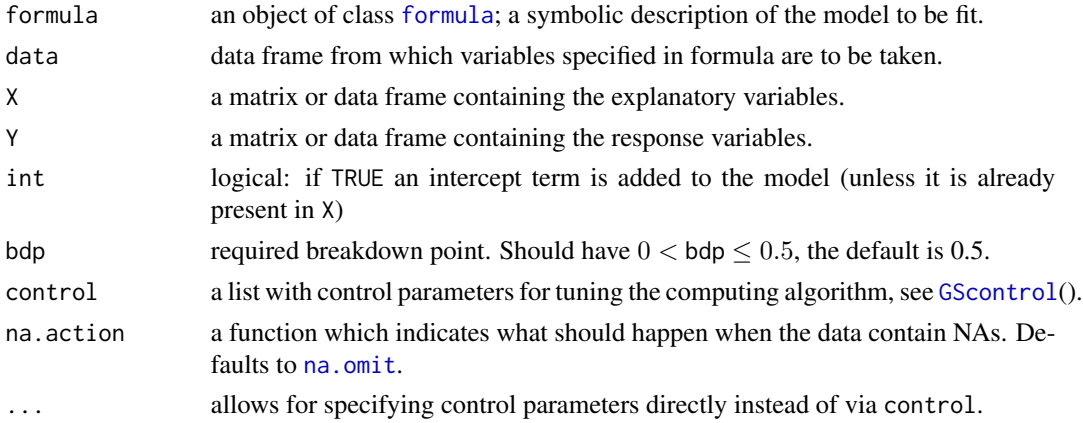

## <span id="page-35-0"></span>Details

Generalized S-estimators are defined by minimizing the determinant of a robust estimator of the scatter matrix of the differences of the residuals. Hence, this procedure is intercept free and only gives an estimate for the slope matrix. To estimate the intercept, we use the M-type estimator of location of Lopuhaa (1992) on the residuals with the residual scatter matrix estimate of the residuals as a preliminary estimate. We use a fast algorithm similar to the one proposed by Salibian-Barrera and Yohai (2006) for the regression case. See [GScontrol](#page-59-1) for the adjustable tuning parameters of this algorithm.

The returned object inherits from class mlm such that the standard [coef](#page-0-0), [residuals](#page-0-0), [fitted](#page-0-0) and [predict](#page-0-0) functions can be used.

#### Value

An object of class FRBmultireg which extends class mlm and contains at least the following components:

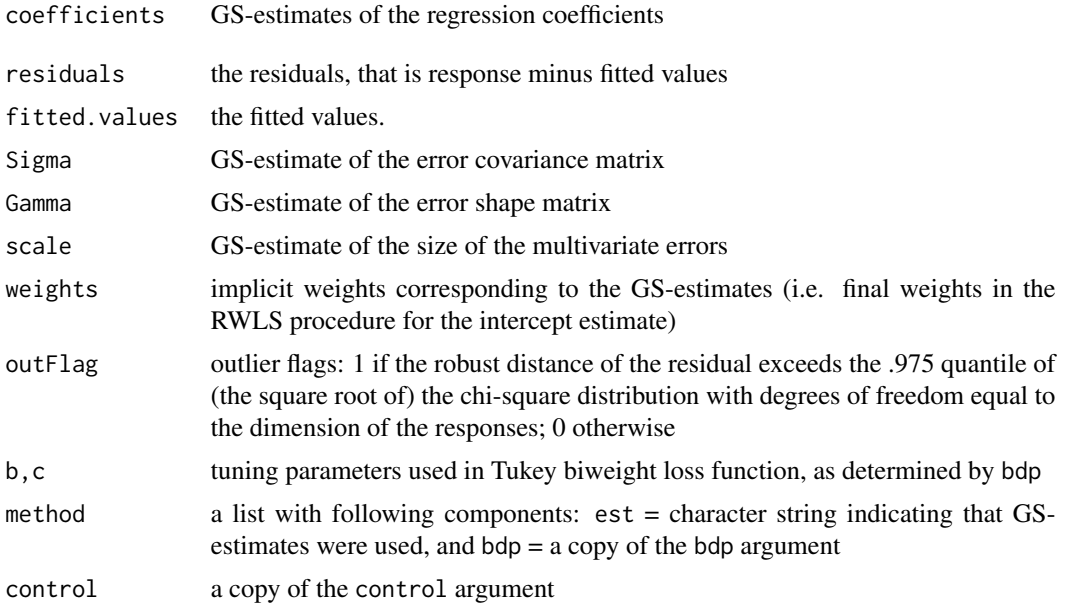

## Author(s)

Ella Roelant, Gert Willems and Stefan Van Aelst

#### References

- H.P. Lopuhaa (1992) Highly efficient estimators of multivariate location with high breakdown point. *The Annals of Statistics*, 20, 398-413.
- E. Roelant, S. Van Aelst and C. Croux (2009) Multivariate Generalized S-estimators. *Journal of Multivariate Analysis*, 100, 876–887.
- M. Salibian-Barrera and V. Yohai (2006) A fast algorithm for S-regression estimates. *Journal of Computational and Graphical Statistics*, 15, 414-427.

## <span id="page-36-0"></span>hemophilia 37

• S. Van Aelst and G. Willems (2013). Fast and robust bootstrap for multivariate inference: The R package FRB. *Journal of Statistical Software*, 53(3), 1–32. URL: [http://www.jstatsoft.](http://www.jstatsoft.org/v53/i03/) [org/v53/i03/](http://www.jstatsoft.org/v53/i03/).

## See Also

[diagplot.FRBmultireg](#page-2-1), [FRBmultiregGS](#page-12-1), [GSboot\\_multireg](#page-32-1), [Sest\\_multireg](#page-60-1), [GScontrol](#page-59-1)

#### Examples

```
data(schooldata)
school.x <- data.matrix(schooldata[,1:5])
school.y <- data.matrix(schooldata[,6:8])
GSest <- GSest_multireg(school.x,school.y,nsamp=50)
# or using the formula interface
## Not run: GSests <- GSest_multireg(cbind(reading,mathematics,selfesteem)~., data=schooldata)
```
hemophilia *Hemophilia Data*

## Description

The hemophilia data set contains two measured variables on 75 women, belonging to two groups: n1=30 of them are non-carriers (normal group) and (n2=45) are known hemophilia A carriers (obligatory carriers).

#### Usage

data(hemophilia)

#### Format

A data frame with 75 observations on the following 3 variables.

AHFactivity AHF activity

AHFantigen AHF antigen

gr group - normal or obligatory carrier

#### Details

Originally analyzed in the context of discriminant analysis by Habemma and Hermans (1974). The objective is to find a procedure for detecting potential hemophilia A carriers on the basis of two measured variables: X1=log10(AHV activity) and X2=log10(AHV-like antigen). The first group of n1=30 women consists of known non-carriers (normal group) and the second group of n2=45 women is selected from known hemophilia A carriers (obligatory carriers). This data set was also analyzed by Johnson and Wichern (1998) as well as, in the context of robust Linear Discriminant Analysis by Hawkins and McLachlan (1997) and Hubert and Van Driessen (2004).

## <span id="page-37-0"></span>Source

Habemma, J.D.F, Hermans, J. and van den Broek, K. (1974) Stepwise Discriminant Analysis Program Using Density Estimation in *Proceedings in Computational statistics, COMPSTAT'1974* (Physica Verlag, Heidelberg, 1974, pp 101-110).

## References

- Johnson, R.A. and Wichern, D. W. (2002) *Applied Multivariate Statistical Analysis* (Prentice Hall, International Editions, fifth edition)
- Hawkins, D. M. and McLachlan, G.J. (1997) High-Breakdown Linear Discriminant Analysis *J. Amer. Statist. Assoc.*, 92, 136-143.
- Hubert, M., Van Driessen, K. (2004) Fast and robust discriminant analysis, *Computational Statistics and Data Analysis*, 45, 301-320.

## Examples

data(hemophilia)

<span id="page-37-1"></span>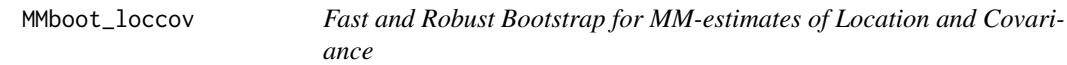

## Description

Calculates bootstrapped MM-estimates of multivariate location and scatter using the Fast and Robust Bootstrap method.

## Usage

MMboot\_loccov(Y, R = 999, ests = MMest\_loccov(Y))

#### Arguments

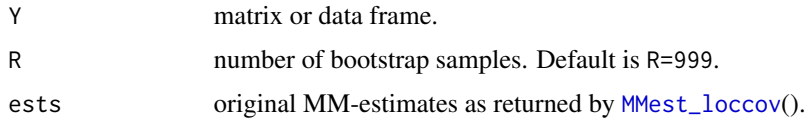

## Details

This function is called by [FRBpcaMM](#page-24-1) and [FRBhotellingMM](#page-5-1), it is typically not to be used on its own. It requires the MM-estimates of multivariate location and scatter/shape (the result of [MMest\\_loccov](#page-5-2) applied on Y), supplied through the argument ests. If ests is not provided, [MMest\\_loccov](#page-5-2) calls the implementation of the multivariate MM-estimates in package **rrcov** of Todorov and Filzmoser (2009) with default arguments.

## <span id="page-38-0"></span>MMboot\_loccov 39

For multivariate data the fast and robust bootstrap was developed by Salibian-Barrera, Van Aelst and Willems (2006).

The value centered gives a matrix with R columns and  $2 * (p + p * p)$  rows (p is the number of variables in Y), containing the recalculated estimates of the MM-location, MM-shape, S-covariance and S-location. Each column represents a different bootstrap sample. The first  $p$  rows are the MMlocation estimates, the next  $p * p$  rows are the MM-shape estimates (vectorized). Then the next  $p * p$ rows are the S-covariance estimates (vectorized) and the final  $p$  rows are the S-location estimates. The estimates are centered by the original estimates, which are also returned through MMest in vectorized form.

## Value

A list containing:

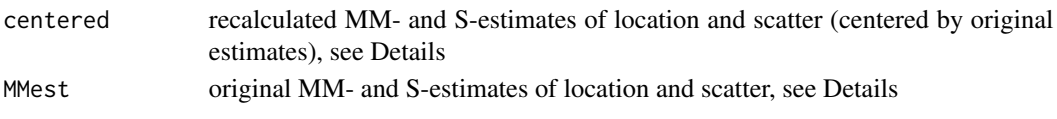

## Author(s)

Gert Willems, Ella Roelant and Stefan Van Aelst

## References

- M. Salibian-Barrera, S. Van Aelst and G. Willems (2006) PCA based on multivariate MMestimators with fast and robust bootstrap. *Journal of the American Statistical Association*, 101, 1198–1211.
- M. Salibian-Barrera, S. Van Aelst and G. Willems (2008) Fast and robust bootstrap. *Statistical Methods and Applications*, 17, 41–71. regression.
- V. Todorov and P. Filzmoser (2009) An Object-Oriented Framework for Robust Multivariate Analysis. *Journal of Statistical Software*, 32, 1–47. URL [http://www.jstatsoft.org/v32/](http://www.jstatsoft.org/v32/i03/) [i03/](http://www.jstatsoft.org/v32/i03/).
- S. Van Aelst and G. Willems (2013). Fast and Robust Bootstrap for Multivariate Inference: The R Package FRB. *Journal of Statistical Software*, 53(3), 1–32. URL: [http://www.](http://www.jstatsoft.org/v53/i03/) [jstatsoft.org/v53/i03/](http://www.jstatsoft.org/v53/i03/).

## See Also

[FRBpcaMM](#page-24-1), [FRBhotellingMM](#page-5-1), [Sboot\\_loccov](#page-53-1)

## Examples

```
Y <- matrix(rnorm(50*5), ncol=5)
MMests <- MMest_loccov(Y)
bootresult <- MMboot_loccov(Y, R = 1000, ests = MMests)
```
<span id="page-39-1"></span><span id="page-39-0"></span>

## **Description**

Calculates bootstrapped MM-estimates of multivariate regression and corresponding bootstrap confidence intervals using the Fast and Robust Bootstrap method.

## Usage

```
MMboot_multireg(X, Y, R = 999, conf=0.95, ests = MMest_multireg(X, Y))
```
#### Arguments

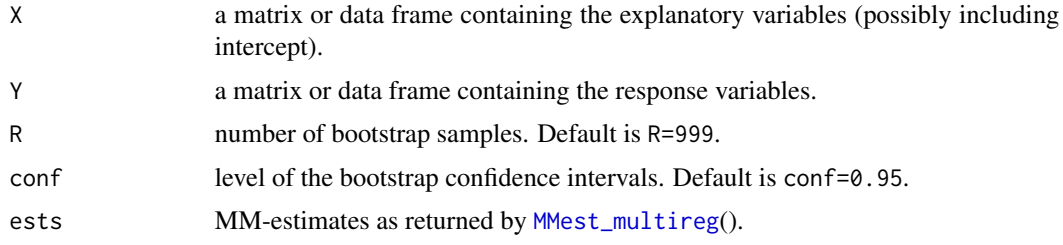

#### Details

Called by [FRBmultiregMM](#page-16-1) and typically not to be used on its own. It requires the result of [MMest\\_multireg](#page-43-1) applied on X and Y, supplied through the argument ests. If ests is not provided, [MMest\\_multireg](#page-43-1) will be called with default arguments.

The fast and robust bootstrap was first developed by Salibian-Barrera and Zamar (2002) for univariate regression MM-estimators and extended to multivariate regression by Van Aelst and Willems (2005).

The value centered gives a matrix with R columns and  $2 * (p * q + q * q)$  rows (p is the number of explanatory variables and q the number of response variables), containing the recalculated MMestimates and initial S-estimates. Each column represents a different bootstrap sample.

The first  $p * q$  rows are the MM-coefficient estimates, the next  $q * q$  rows represent the MM-estimate of the error shape matrix (having determinant 1). Then the next  $q * q$  rows are the S-estimate of error covariance and the final  $p * q$  rows are the S-estimates of the regression coefficients (all estimates are vectorized, i.e. columns stacked on top of each other). These estimates are centered by the original estimates, which are also returned through vecest in vectorized form.

The output list further contains bootstrap standard errors, as well as so-called basic bootstrap confidence intervals and bias corrected and accelerated confidence intervals (Davison and Hinkley, 1997, p.194 and p.204 respectively). Also in the output are p-values defined as 1 minus the smallest confidence level for which the confidence intervals would include the (hypothesised) value of zero. Both BCa and basic bootstrap p-values are given. These are only useful for the regression coefficient estimates (not really for the covariance estimates).

## <span id="page-40-0"></span>MMboot\_multireg 41

Bootstrap samples which contain less than  $p$  distinct observations with positive weights are discarded (a warning is given if this happens). The number of samples actually used is returned via ROK.

#### Value

A list containing the following components:

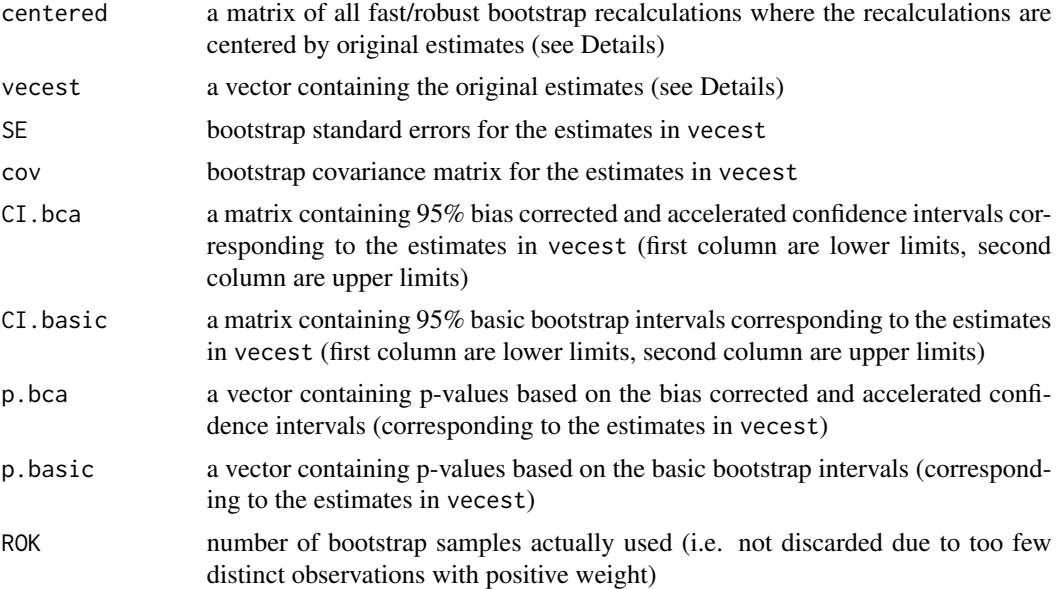

## Author(s)

Gert Willems, Ella Roelant and Stefan Van Aelst

## References

- A.C. Davison, D.V. Hinkley (1997) Bootstrap methods and their application. Cambridge University Press.
- M. Salibian-Barrera, S. Van Aelst and G. Willems (2008) Fast and robust bootstrap. *Statistical Methods and Applications*, 17, 41–71.
- M. Salibian-Barrera, R.H. Zamar (2002) Bootstrapping robust estimates of regression. *The Annals of Statistics*, 30, 556–582.
- S. Van Aelst and G. Willems (2005) Multivariate regression S-estimators for robust estimation and inference. *Statistica Sinica*, 15, 981–1001.
- S. Van Aelst and G. Willems (2013). Fast and robust bootstrap for multivariate inference: The R package FRB. *Journal of Statistical Software*, 53(3), 1–32. URL: [http://www.jstatsoft.](http://www.jstatsoft.org/v53/i03/) [org/v53/i03/](http://www.jstatsoft.org/v53/i03/).

## See Also

[FRBmultiregMM](#page-16-1), [MMest\\_multireg](#page-43-1), [Sboot\\_multireg](#page-54-1)

## Examples

```
data(schooldata)
school.x <- data.matrix(schooldata[,1:5])
school.y <- data.matrix(schooldata[,6:8])
#computes 1000 bootstrap recalculations starting from the MM-estimator
#obtained from MMest_multireg()
bootres <- MMboot_multireg(school.x,school.y,R=1000)
```
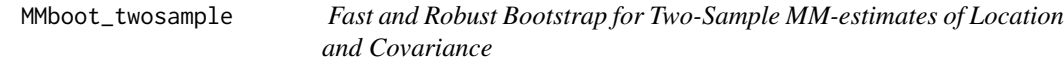

## Description

Calculates bootstrapped two sample MM-estimates using the Fast and Robust Bootstrap method.

#### Usage

```
MMboot_twosample(X, groups, R = 999, ests = MMest_twosample(X, groups))
```
#### Arguments

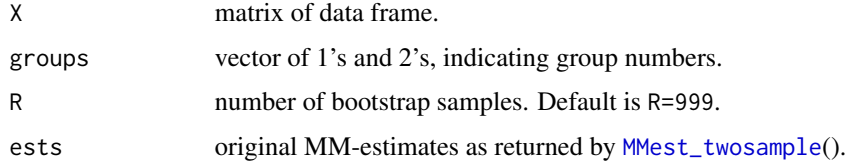

#### Details

This function is called by [FRBhotellingMM](#page-5-1), it is typically not to be used on its own. It requires the result of [MMest\\_twosample](#page-5-2) applied on X, supplied through the argument ests. If ests is not provided, [MMest\\_twosample](#page-5-2) will be called with default arguments.

The fast and robust bootstrap was first developed by Salibian-Barrera and Zamar (2002) for univariate regression MM-estimators and extended to the two sample setting by Roelant et al. (2008).

The value centered gives a matrix with R columns and  $2*(2*p+p*p)$  rows (p is the number of variables in X), containing the recalculated estimates of the MM-locations, MM-shape, S-covariance and S-locations. Each column represents a different bootstrap sample. The first  $p$  rows are the MMlocation estimates of the first sample, the next  $p$  rows are the MM-location estimates of the second sample, the next  $p * p$  rows are the common MM-shape estimates (vectorized). Then the next  $p * p$ rows are the common S-covariance estimates (vectorized), the next  $p$  are the S-location estimates of the first sample, the final  $p$  rows are the S-location estimates of the second sample. The estimates are centered by the original estimates, which are also returned through MMest in vectorized form.

<span id="page-41-0"></span>

## <span id="page-42-0"></span>MMboot\_twosample 43

## Value

A list containing:

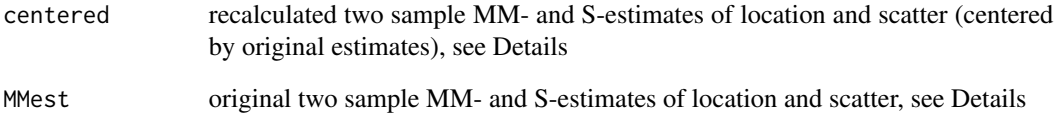

## Author(s)

Ella Roelant, Gert Willems and Stefan Van Aelst

## References

- E. Roelant, S. Van Aelst and G. Willems, (2008) Fast Bootstrap for Robust Hotelling Tests, COMPSTAT 2008: Proceedings in Computational Statistics (P. Brito, Ed.) Heidelberg: Physika-Verlag, 709–719.
- M. Salibian-Barrera, S. Van Aelst and G. Willems (2008) Fast and robust bootstrap. *Statistical Methods and Applications*, 17, 41–71.
- M. Salibian-Barrera, R.H. Zamar (2002) Bootstrapping robust estimates of regression. *The Annals of Statistics*, 30, 556–582.
- S. Van Aelst and G. Willems (2013). Fast and robust bootstrap for multivariate inference: The R package FRB. *Journal of Statistical Software*, 53(3), 1–32. URL: [http://www.jstatsoft.](http://www.jstatsoft.org/v53/i03/) [org/v53/i03/](http://www.jstatsoft.org/v53/i03/).

#### See Also

See Also [FRBhotellingMM](#page-5-1), [Sboot\\_twosample](#page-56-1)

## Examples

```
Y1 <- matrix(rnorm(50*5), ncol=5)
Y2 <- matrix(rnorm(50*5), ncol=5)
Ybig <- rbind(Y1,Y2)
grp <- c(rep(1,50),rep(2,50))
MMests <- MMest_twosample(Ybig, grp)
bootresult <- MMboot_twosample(Ybig, grp, R=500, ests=MMests)
```
<span id="page-43-1"></span><span id="page-43-0"></span>

#### Description

Computes MM-Estimates of multivariate regression, using initial S-estimates

#### Usage

```
## S3 method for class 'formula'
MMest_multireg(formula, data=NULL, ...)
## Default S3 method:
MMest_multireg(X, Y, int = TRUE, control=MMcontrol(...),
```
## na.action=na.omit, ...)

#### Arguments

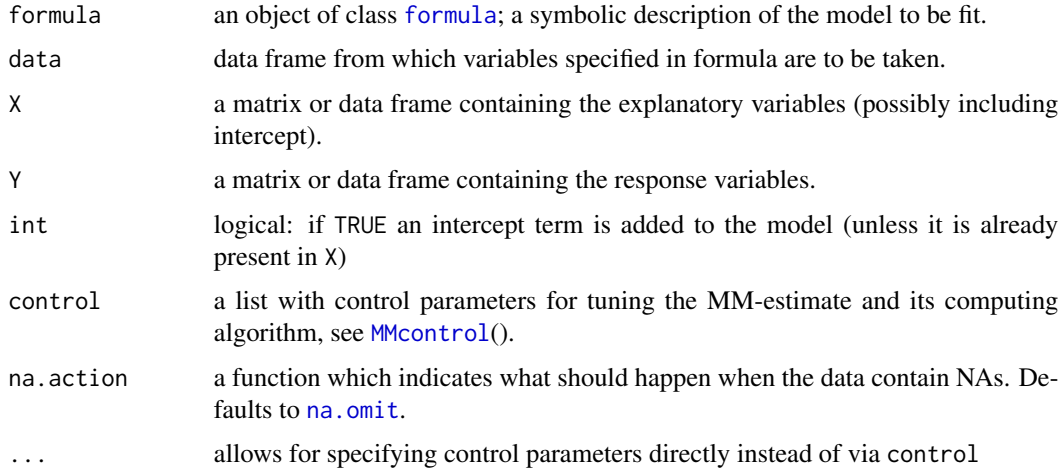

## Details

This function is called by [FRBmultiregMM](#page-16-1).

The MM-estimates are defined by first computing S-estimates of regression, then fixing the scale component of the error covariance estimate, and finally re-estimating the regression coefficients and the shape part of the error covariance by more efficient M-estimates (see Tatsuoka and Tyler (2000) for MM-estimates in the special case of location/scatter estimation, and Van Aelst and Willems (2005) for S-estimates of multivariate regression). Tukey's biweight is used for the loss functions. By default, the first loss function (in the S-estimates) is tuned in order to obtain 50% breakdown point. The default tuning of the second loss function (M-estimates) ensures 95% efficiency at the normal model for the coefficient estimates. The desired efficiency can be changed via argument control.

<span id="page-44-0"></span>The computation of the S-estimates is performed by a call to [Sest\\_multireg](#page-60-1), which uses the fast-S algorithm. See [MMcontrol](#page-59-1)() to see or change the tuning parameters for this algorithm. The M-estimate part is computed through iteratively reweighted least squares (RWLS).

Apart from the MM-estimate of the regression coefficients, the function returns both the MMestimate of the error covariance Sigma and the corresponding shape estimate Gamma (which has determinant equal to 1). Additionally, the initial S-estimates are returned as well (their Gaussian efficiency is usually lower than the MM-estimates but they may have a lower bias).

The returned object inherits from class mlm such that the standard [coef](#page-0-0), [residuals](#page-0-0), [fitted](#page-0-0) and [predict](#page-0-0) functions can be used.

## Value

An object of class FRBmultireg which extends class mlm and contains at least the following components:

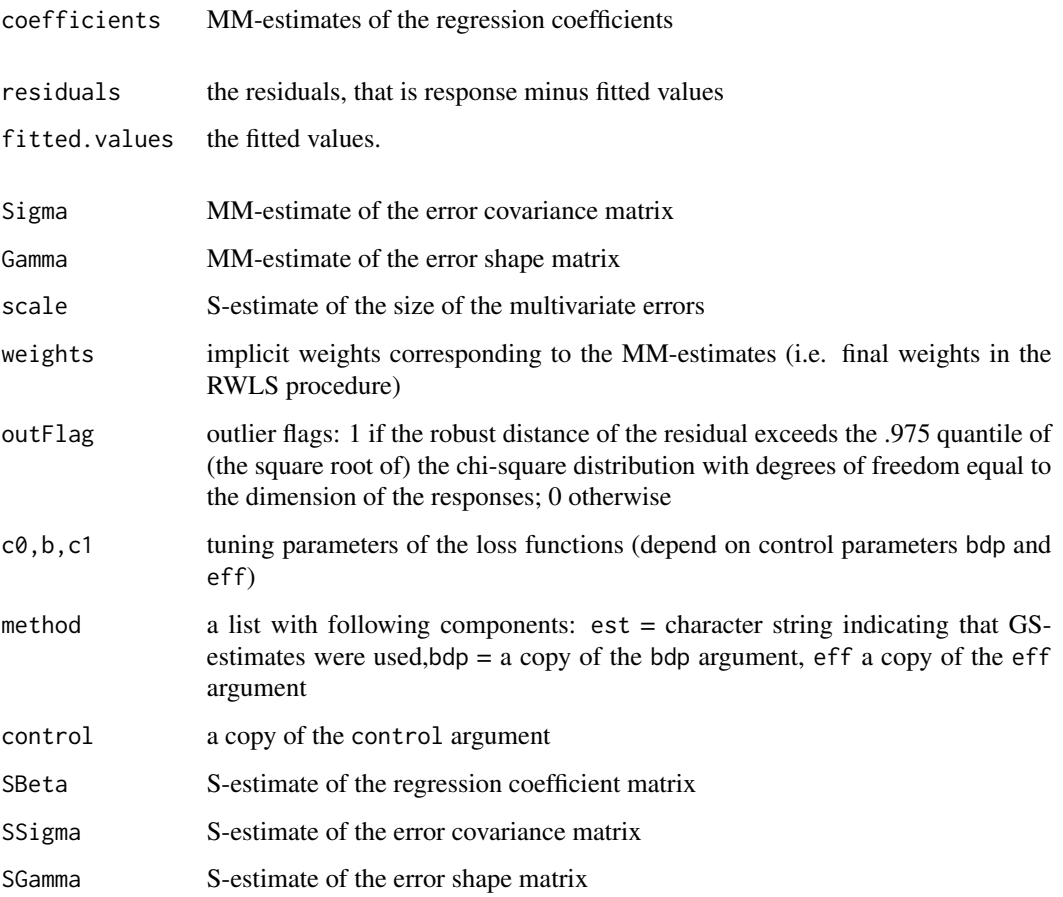

## Author(s)

Gert Willems, Stefan Van Aelst and Ella Roelant

#### <span id="page-45-0"></span>References

- K.S. Tatsuoka and D.E. Tyler (2000) The uniqueness of S and M-functionals under nonelliptical distributions. *The Annals of Statistics*, 28, 1219–1243.
- S. Van Aelst and G. Willems (2005) Multivariate regression S-estimators for robust estimation and inference. *Statistica Sinica*, 15, 981–1001.
- S. Van Aelst and G. Willems (2013). Fast and robust bootstrap for multivariate inference: The R package FRB. *Journal of Statistical Software*, 53(3), 1–32. URL: [http://www.jstatsoft.](http://www.jstatsoft.org/v53/i03/) [org/v53/i03/](http://www.jstatsoft.org/v53/i03/).

#### See Also

[FRBmultiregMM](#page-16-1), [MMboot\\_multireg](#page-39-1), [Sest\\_multireg](#page-60-1), [MMcontrol](#page-59-1)

#### Examples

```
data(schooldata)
school.x <- data.matrix(schooldata[,1:5])
school.y <- data.matrix(schooldata[,6:8])
# compute 95% efficient MM-estimates
MMres <- MMest_multireg(school.x,school.y)
# or using the formula interface
MMres <- MMest_multireg(cbind(reading,mathematics,selfesteem)~., data=schooldata)
# the MM-estimate of the regression coefficient matrix:
MMres$coefficients
# or alternatively
coef(MMres)
n <- nrow(schooldata)
par(mfrow=c(2,1))
# the estimates can be considered as weighted least squares estimates with the
# following implicit weights
plot(1:n, MMres$weights)
# Sres$outFlag tells which points are outliers based on whether or not their
# robust distance exceeds the .975 chi-square cut-off:
plot(1:n, MMres$outFlag)
# (see also the diagnostic plot in plotDiag())
```
<span id="page-45-1"></span>plot.FRBhot *Plot Method for Objects of class 'FRBhot'*

## Description

Plot function for FRBhot objects: plots the bootstrap histogram of the null distribution, and the simultaneous confidence limits (scaled)

## <span id="page-46-0"></span>plot.FRBhot 47

#### Usage

```
## S3 method for class 'FRBhot'
plot(x, \ldots)
```
#### Arguments

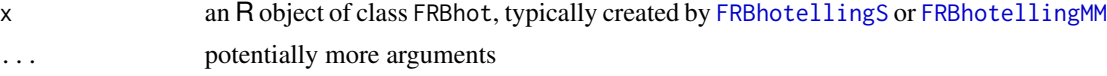

#### Details

This generic plot function presents two graphs. The first (top panel) is a histogram representing the test statistics in the bootstrap samples, which estimate the null distribution. A red line indicates the test statistic in the original sample (but is not shown when this value exceeds 100).

The second (bottom panel) displays the simultaneous confidence intervals based on the same bootstrap result. The intervals are scaled such that they all have the same length. Furthermore, in case of the one-sample test the intervals are shown relative to the hypothesized value mu0. Such visualization is meant to easily recognize the extent to which each variable is responsible for the overall deviation from the hypothesized value.

## Author(s)

Gert Willems, Ella Roelant and Stefan Van Aelst

## References

• S. Van Aelst and G. Willems (2013). Fast and robust bootstrap for multivariate inference: The R package FRB. *Journal of Statistical Software*, 53(3), 1–32. URL: [http://www.jstatsoft.](http://www.jstatsoft.org/v53/i03/) [org/v53/i03/](http://www.jstatsoft.org/v53/i03/).

#### See Also

[FRBhotellingS](#page-9-1), [FRBhotellingMM](#page-5-1)

#### Examples

```
## One sample robust Hotelling test
data(ForgedBankNotes)
samplemean <- apply(ForgedBankNotes, 2, mean)
res = FRBhotellingS(ForgedBankNotes, mu0=samplemean,R=99)
```
#### plot(res)

```
# Note that the test rejects the hypothesis that the true mean equals the
# sample mean; this is due to outliers in the data (i.e. the robustly estimated
# center apparently significantly differs from the non-robust sample mean.
```
# It is clear from the scaled simultaneous confidence limits that the rejection # of the hypothesis is due to the differences in variables Bottom and Diagonal

```
# For comparison, the hypothesis would be accepted if only the first three
# variables were considered:
res = FRBhotellingS(ForgedBankNotes[,1:3], mu0=samplemean[1:3],R=99)
plot(res)
## Two sample robust Hotelling test
data(hemophilia)
res <- FRBhotellingMM(cbind(AHFactivity,AHFantigen)~gr,data=hemophilia,R=99)
plot(res)
# From the confidence limits it can be seen that the significant difference
# is mainly caused by the AHFactivity variable.
# the red line on the histogram indicates the test statistic value in the original
# sample (it is omitted if the statistic exceeds 100)
```
<span id="page-47-1"></span>plot.FRBmultireg *Plot Method for Objects of class 'FRBmultireg'*

## Description

Plot function for objects of class FRBmultireg. It produces histograms for the bootstrap estimates for all (or a selection) of the regression coefficients, based on Fast and Robust Bootstrap and with visualization of bootstrap confidence limits.

#### Usage

```
## S3 method for class 'FRBmultireg'
plot(x, expl, resp, confmethod = c("BCA", "basic"), onepage = TRUE, ...)
```
## Arguments

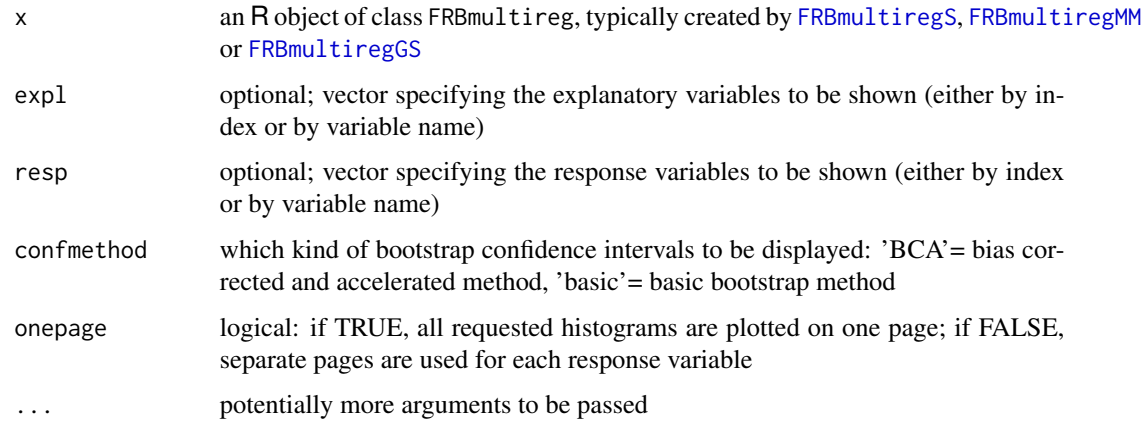

## <span id="page-48-0"></span>Details

With  $p$  and  $q$  the number of explanatory resp. response variables specified, the function by default (i.e. if onepage=TRUE) plots a p by q matrix of histograms, showing the bootstrap recalculations of the corresponding entry in the regression coefficient matrix as provided in x. The original estimates for the coefficients are indicated by dotted lines, while the solid lines are the bootstrap confidence limits. In case the interval does not contain zero, the plot title is printed in red and a star is added, indicating significance.

However, if p and/or q are large, the histograms may not fit on the page and an attempt to do it may result in an error. Therefore, the function first tries whether it fits (the outcome is platformdependent), and if not it reduces  $p$  and/or  $q$  until all plots do fit on the page. Hence, only a selection may be shown and the user is given a warning in that case.

If onepage=FALSE, separate pages are used for each response variable and the user is prompted for page change. In case the number  $(p)$  of explanatory variables is very large, the function again may show only a selection.

## Author(s)

Gert Willems and Ella Roelant

## References

- S. Van Aelst and G. Willems (2005). Multivariate regression S-estimators for robust estimation and inference. *Statistica Sinica*, 15, 981-1001.
- S. Van Aelst and G. Willems (2013). Fast and robust bootstrap for multivariate inference: The R package FRB. *Journal of Statistical Software*, 53(3), 1–32. URL: [http://www.jstatsoft.](http://www.jstatsoft.org/v53/i03/) [org/v53/i03/](http://www.jstatsoft.org/v53/i03/).

#### See Also

[FRBmultiregS](#page-20-1), [FRBmultiregMM](#page-16-1), [FRBmultiregGS](#page-12-1), [summary.FRBmultireg](#page-64-1)

## Examples

```
data(schooldata)
school.x <- data.matrix(schooldata[,1:5])
school.y <- data.matrix(schooldata[,6:8])
Sres \leq FRBmultiregS(school.x, school.y, R=999, bdp = 0.25, conf = 0.99)
plot(Sres)
#the plot command above selected a subset, since otherwise an error may occur;
#as may happen when you explicitely ask for all coefficients to be plotted on one page:
## Not run:
plot(Sres, expl=1:6, resp=1:3)
## End(Not run)
#use separate pages for each response in case of many covariates:
plot(Sres, onepage=FALSE)
```

```
#perhaps specify some specific variables of interest:
plot(Sres, expl=c("education", "occupation"), resp=c("selfesteem","reading"))
#or (the same):
plot(Sres, expl=2:3, resp=c(3,1))
```
<span id="page-49-1"></span>plot.FRBpca *Plot Method for Objects of class 'FRBpca'*

## Description

Plot functions for FRBpca objects: plots PC variances, PC angles and PC loadings, with bootstrap inference

## Usage

```
## S3 method for class 'FRBpca'
plot(x, which = 1:3, pcs.loadings = 1:min(5, length(x$eigval)),confmethod = c("BCA", "basic"), ...
```

```
plotFRBvars(x, cumul = 2, confmethod = c("BCA", "basic"),npcs = min(10, length(x$eigval)))
plotFRBangles(x, pcs = 1:min(12,length(x$eigval)))
plotFRBloadings(x, confmethod = c("BCA","basic"),
            pcs = 1:min(5, length(x$eigval)), nvars=min(10, length(x$eigval)))
```
## Arguments

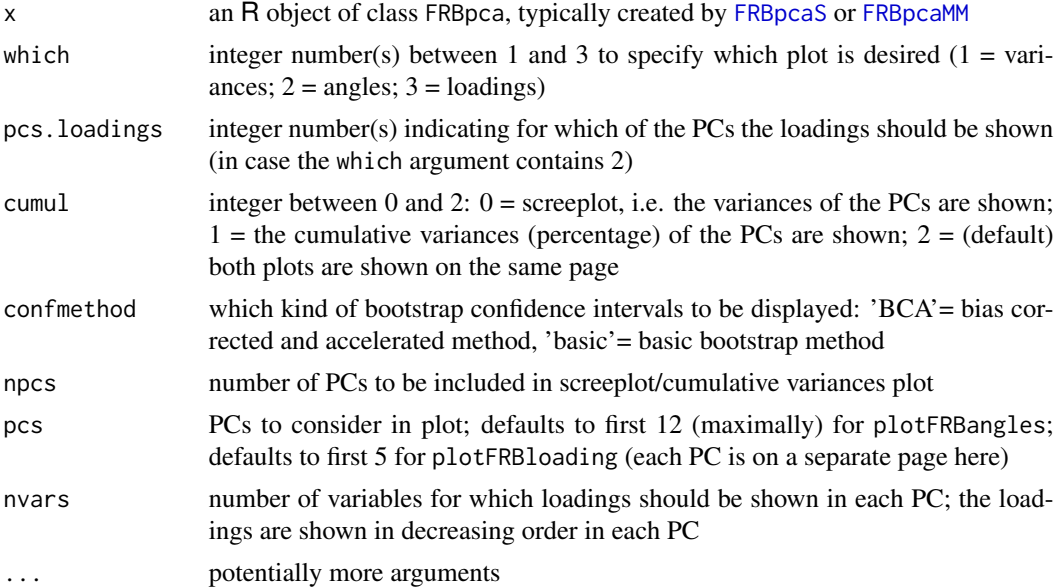

<span id="page-49-0"></span>

#### <span id="page-50-0"></span>plot.FRBpca 51

#### Details

The generic plot function calls plotFRBvars, plotFRBangles and plotFRBloadings, according to which of these are respectively specified in argument which, and displays the plots on separate pages (the user is prompted for each new page). The PCs for which the loadings should be plotted can be specified through the pcs.loadings argument. The other arguments are set to their default values by plot.

The solid curves displayed by plotFRBvars indicate the actual estimates of the variances (or percentages), while the dashed curves represent the confidence limits as computed by [FRBpcaS](#page-28-1) or [FRBpcaMM](#page-24-1).

plotFRBangles plots, for each PC, histograms of the angles between the bootstrapped PC and the original PC estimate. The angles are in radians, between 0 and pi/2. These limits are indicated by the red vertical lines. Angles close to zero correspond to bootstrapped PCs closely aligned with the original PC, while an angle close to pi/2 means the bootstrapped PC is roughly perpendicular to the original estimate (hence a large number of angles close to pi/2 implies high variability). If the number of PCs specified in pcs is very large (usually larger than the default settings), the histograms may not fit on one page and a selection will be made (the user will be given a warning in that case).

In plotFRBloadings, the red dots represent the loadings, which are between -1 and 1. The square brackets indicate the confidence limits as computed by [FRBpcaS](#page-28-1) or [FRBpcaMM](#page-24-1). Only the loadings of the first nvars variables are shown, where the variables were ordered according to the absolute value of the loading (i.e. only the nvars most important variables for that particular PC are shown).

## Author(s)

Gert Willems and Ella Roelant

## References

• S. Van Aelst and G. Willems (2013). Fast and robust bootstrap for multivariate inference: The R package FRB. *Journal of Statistical Software*, 53(3), 1–32. URL: [http://www.jstatsoft.](http://www.jstatsoft.org/v53/i03/) [org/v53/i03/](http://www.jstatsoft.org/v53/i03/).

#### See Also

[FRBpcaS](#page-28-1), [FRBpcaMM](#page-24-1), [summary.FRBpca](#page-66-1)

#### Examples

```
data(ForgedBankNotes)
```

```
MMpcares <- FRBpcaMM(ForgedBankNotes, R=999, conf=0.95)
plot(MMpcares)
```
# a closer look at the screeplot, specifying basic bootstrap intervals plotFRBvars(MMpcares, cumul=0, confmethod="basic")

```
# plots the bootstrap angles for the first PC only
plotFRBangles(MMpcares, pcs=1)
```
<span id="page-51-0"></span># plots the loadings, with basic bootstrap intervals, for \*all\* the PCs plotFRBloadings(MMpcares, confmethod="basic", pcs=1:ncol(ForgedBankNotes))

<span id="page-51-1"></span>print.FRBmultireg *Print Method for Objects of Class 'FRBmultireg'*

## Description

This is the print method for objects of class FRBmultireg.

#### Usage

## S3 method for class 'FRBmultireg' print(x, digits =  $3, ...$ )

#### Arguments

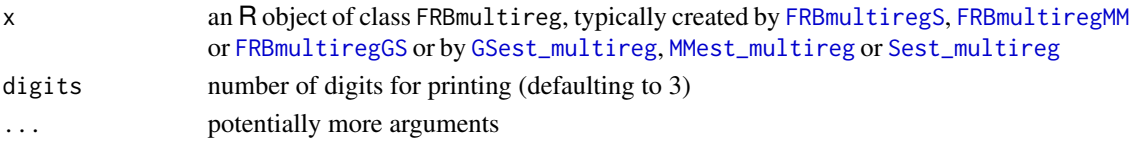

## Details

The print method for FRBmultireg displays the estimated coefficients of the multivariate linear regression model.

## Author(s)

Gert Willems, Ella Roelant and Stefan Van Aelst

## References

• S. Van Aelst and G. Willems (2013). Fast and robust bootstrap for multivariate inference: The R package FRB. *Journal of Statistical Software*, 53(3), 1–32. URL: [http://www.jstatsoft.](http://www.jstatsoft.org/v53/i03/) [org/v53/i03/](http://www.jstatsoft.org/v53/i03/).

#### See Also

```
summary.FRBmultireg, FRBmultiregS, FRBmultiregMM, FRBmultiregGS, GSest_multireg, MMest_multireg,
Sest_multireg
```
## Examples

```
data(schooldata)
MMres <- FRBmultiregMM(cbind(reading,mathematics,selfesteem)~., data=schooldata)
```
MMres # -> print.FRBmultireg() method

<span id="page-52-1"></span><span id="page-52-0"></span>

## Description

This is the print method for objects of class FRBpca.

## Usage

```
## S3 method for class 'FRBpca'
print(x, \text{ digits=}3, \ldots)
```
#### Arguments

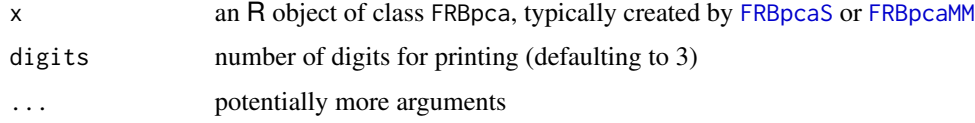

## Details

The print method for 'FRBpca' displays the estimated standard deviations of the principal components, with corresponding bootstrap confidence intervals (BCa method).

## Author(s)

Gert Willems and Ella Roelant

## References

• S. Van Aelst and G. Willems (2013). Fast and robust bootstrap for multivariate inference: The R package FRB. *Journal of Statistical Software*, 53(3), 1–32. URL: [http://www.jstatsoft.](http://www.jstatsoft.org/v53/i03/) [org/v53/i03/](http://www.jstatsoft.org/v53/i03/).

## See Also

[FRBpcaS](#page-28-1), [FRBpcaMM](#page-24-1), [summary.FRBpca](#page-66-1)

## Examples

```
data(ForgedBankNotes)
```
MMpcares <- FRBpcaMM(ForgedBankNotes, R=999, conf=0.95) MMpcares # -> print.FRBpca() method

<span id="page-53-1"></span><span id="page-53-0"></span>

## Description

Calculates bootstrapped S-estimates using the Fast and Robust Bootstrap method.

#### Usage

 $Sboot\_loccov(Y, R = 999, ests = Sest\_loccov(Y))$ 

## Arguments

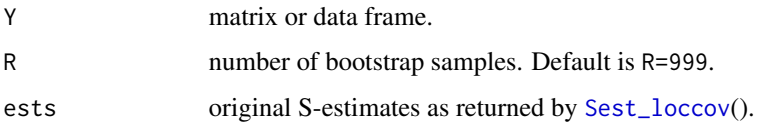

## Details

This function is called by [FRBpcaS](#page-28-1) and [FRBhotellingS](#page-9-1), it is typically not to be used on its own. It requires the S-estimates of multivariate location and scatter/shape (the result of [Sest\\_loccov](#page-5-2) applied on Y), supplied through the argument ests. If ests is not provided, [Sest\\_loccov](#page-5-2) calls the implementation of the multivariate S-estimates in package **rrcov** of Todorov and Filzmoser (2009) with default arguments.

For multivariate data the fast and robust bootstrap was developed by Salibian-Barrera, Van Aelst and Willems (2006).

The value centered gives a matrix with R columns and  $p+p*p$  rows (p is the number of variables in Y), containing the recalculated estimates of the S-location and -covariance. Each column represents a different bootstrap sample. The first p rows are the location estimates and the next  $p * p$  rows are the covariance estimates (vectorized). The estimates are centered by the original estimates, which are also returned through Sest.

## Value

A list containing:

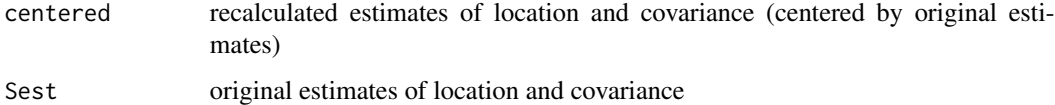

#### Author(s)

Gert Willems, Ella Roelant and Stefan Van Aelst

## <span id="page-54-0"></span>Sboot\_multireg 55

#### References

- M. Salibian-Barrera, S. Van Aelst and G. Willems (2006) PCA based on multivariate MMestimators with fast and robust bootstrap. *Journal of the American Statistical Association*, 101, 1198–1211.
- M. Salibian-Barrera, S. Van Aelst and G. Willems (2008) Fast and robust bootstrap. *Statistical Methods and Applications*, 17, 41–71.
- V. Todorov and P. Filzmoser (2009) An object-oriented framework for robust multivariate analysis. *Journal of Statistical Software*, 32, 1–47. URL [http://www.jstatsoft.org/v32/](http://www.jstatsoft.org/v32/i03/) [i03/](http://www.jstatsoft.org/v32/i03/).
- S. Van Aelst and G. Willems (2013). Fast and robust bootstrap for multivariate inference: The R package FRB. *Journal of Statistical Software*, 53(3), 1–32. URL: [http://www.jstatsoft.](http://www.jstatsoft.org/v53/i03/) [org/v53/i03/](http://www.jstatsoft.org/v53/i03/).

## See Also

[FRBpcaS](#page-28-1), [FRBhotellingS](#page-9-1), [MMboot\\_loccov](#page-37-1)

## Examples

```
Y <- matrix(rnorm(50*5), ncol=5)
Sests \le Sest_loccov(Y, bdp = 0.25)
bootresult <- Sboot_loccov(Y, R = 1000, ests = Sests)
```
<span id="page-54-1"></span>Sboot\_multireg *Fast and Robust Bootstrap for S-Estimates of Multivariate Regression*

## Description

Calculates bootstrapped S-estimates of multivariate regression and corresponding bootstrap confidence intervals using the Fast and Robust Bootstrap method.

#### Usage

```
Sboot_multireg(X, Y, R = 999, conf=0.95, ests = Sest_multireg(X, Y))
```
## Arguments

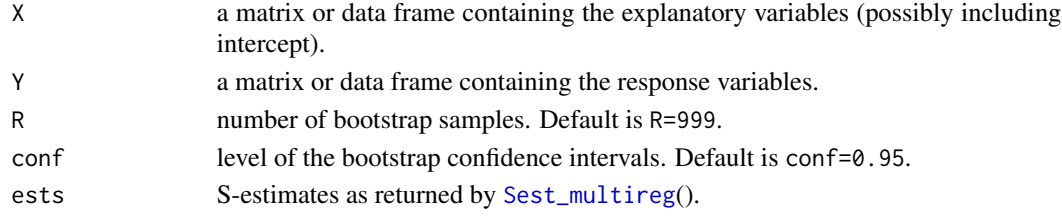

## <span id="page-55-0"></span>Details

Called by [FRBmultiregS](#page-20-1) and typically not to be used on its own. It requires the result of [Sest\\_multireg](#page-60-1) applied on X and Y, supplied through the argument ests. If ests is not provided, [Sest\\_multireg](#page-60-1) will be called with default arguments.

The fast and robust bootstrap was first developed by Salibian-Barrera and Zamar (2002) for univariate regression MM-estimators and extended to multivariate regression by Van Aelst and Willems (2005).

The value centered gives a matrix with R columns and  $p * q + q * q$  rows (p is the number of explanatory variables and  $q$  the number of response variables), containing the recalculated S-estimates of the regression coefficients and the error covariance matrix. Each column represents a different bootstrap sample. The first  $p * q$  rows are the coefficient estimates, the next  $q * q$  rows represent the covariance estimate (the estimates are vectorized, i.e. columns stacked on top of each other). The estimates are centered by the original estimates, which are also returned through vecest in vectorized form.

The output list further contains bootstrap standard errors, as well as so-called basic bootstrap confidence intervals and bias corrected and accelerated (BCa) confidence intervals (Davison and Hinkley, 1997, p.194 and p.204 respectively). Also in the output are p-values defined as 1 minus the smallest confidence level for which the confidence intervals would include the (hypothesised) value of zero. Both BCa and basic bootstrap p-values are given. These are only useful for the regression coefficient estimates (not really for the covariance estimates).

Bootstrap samples which contain less than  $p$  distinct observations with positive weights are discarded (a warning is given if this happens). The number of samples actually used is returned via ROK.

## Value

A list containing the following components:

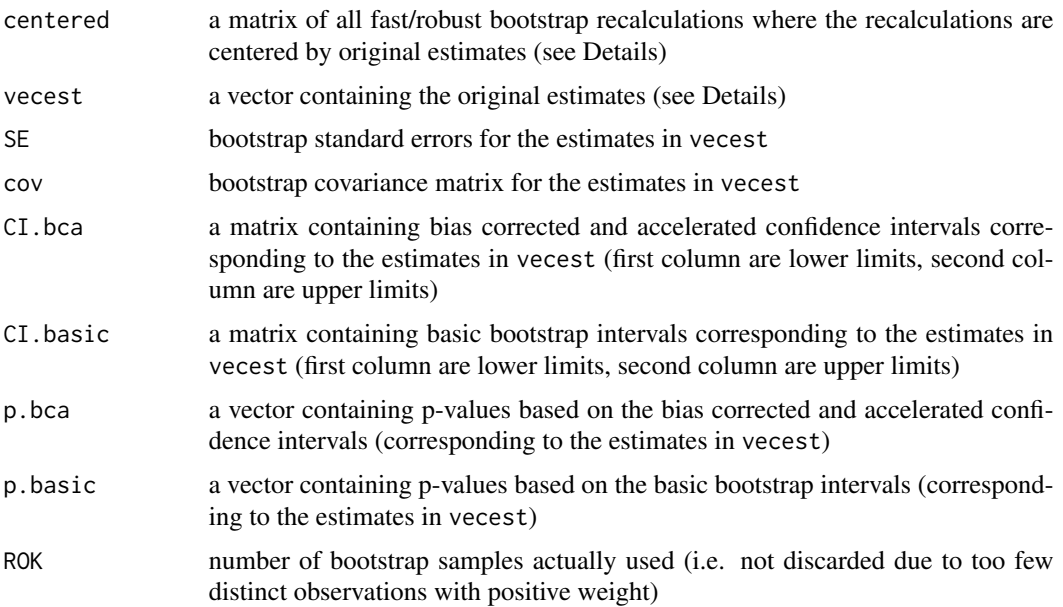

## <span id="page-56-0"></span>Sboot\_twosample 57

#### Author(s)

Gert Willems, Ella Roelant and Stefan Van Aelst

## References

- A.C. Davison, D.V. Hinkley (1997) Bootstrap methods and their application. Cambridge University Press.
- M. Salibian-Barrera, S. Van Aelst and G. Willems (2008) Fast and robust bootstrap. *Statistical Methods and Applications*, 17, 41–71.
- M. Salibian-Barrera, R.H. Zamar (2002) Bootstrapping robust estimates of regression. *The Annals of Statistics*, 30, 556–582.
- S. Van Aelst and G. Willems (2005) Multivariate regression S-estimators for robust estimation and inference. *Statistica Sinica*, 15, 981–1001.
- S. Van Aelst and G. Willems (2013). Fast and robust bootstrap for multivariate inference: The R package FRB. *Journal of Statistical Software*, 53(3), 1–32. URL: [http://www.jstatsoft.](http://www.jstatsoft.org/v53/i03/) [org/v53/i03/](http://www.jstatsoft.org/v53/i03/).

## See Also

[FRBmultiregS](#page-20-1), [Sest\\_multireg](#page-60-1), [MMboot\\_multireg](#page-39-1)

## Examples

```
data(schooldata)
school.x <- data.matrix(schooldata[,1:5])
school.y <- data.matrix(schooldata[,6:8])
#computes 1000 bootstrap recalculations starting from the S-estimator
#obtained from Sest_multireg()
bootres <- Sboot_multireg(school.x,school.y,R=1000)
```
<span id="page-56-1"></span>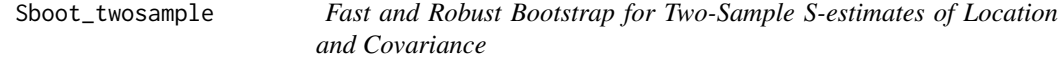

## **Description**

Calculates bootstrapped two-sample S-estimates using the Fast and Robust Bootstrap method.

### Usage

```
Sboot_twosample(X, groups, R = 999, ests = Sest_twosample(X, groups))
```
## <span id="page-57-0"></span>Arguments

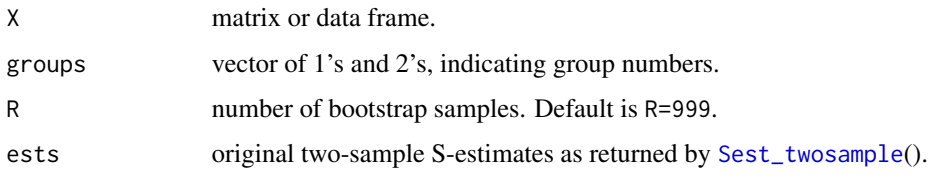

## Details

This function is called by [FRBhotellingS](#page-9-1), it is typically not to be used on its own. It requires the result of [Sest\\_twosample](#page-5-2) applied on X, supplied through the argument ests. If ests is not provided, [Sest\\_twosample](#page-5-2) will be called with default arguments.

The fast and robust bootstrap was first developed by Salibian-Barrera and Zamar (2002) for univariate regression MM-estimators and extended to the two sample setting by Roelant et al. (2008).

The value centered gives a matrix with R columns and  $2 * p + p * p$  rows (p is the number of variables in X), containing the recalculated estimates of the S-location for the first and second center and common S-covariance. Each column represents a different bootstrap sample. The first  $p$  rows are the location estimates of the first center, the next  $p$  rows are the location estimates of the second center and the last  $p * p$  rows are the common covariance estimates (vectorized). The estimates are centered by the original estimates, which are also returned through Sest.

## Value

A list containing:

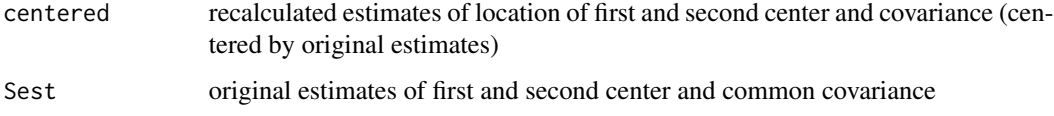

## Author(s)

Ella Roelant, Gert Willems and Stefan Van Aelst

## References

- E. Roelant, S. Van Aelst and G. Willems, (2008) Fast Bootstrap for Robust Hotelling Tests, COMPSTAT 2008: Proceedings in Computational Statistics (P. Brito, Ed.) Heidelberg: Physika-Verlag, 709–719.
- M. Salibian-Barrera, S. Van Aelst and G. Willems (2008) Fast and robust bootstrap. *Statistical Methods and Applications*, 17, 41–71.
- M. Salibian-Barrera, R.H. Zamar (2002) Bootstrapping robust estimates of regression. *The Annals of Statistics*, 30, 556–582.
- S. Van Aelst and G. Willems (2013). Fast and robust bootstrap for multivariate inference: The R package FRB. *Journal of Statistical Software*, 53(3), 1–32. URL: [http://www.jstatsoft.](http://www.jstatsoft.org/v53/i03/) [org/v53/i03/](http://www.jstatsoft.org/v53/i03/).

#### <span id="page-58-0"></span>schooldata 59 aasta 59 aasta 59 aasta 59 aasta 59 aasta 59 aasta 59 aasta 59 aasta 59 aasta 59 aasta 59 aasta 5

#### See Also

[FRBhotellingS](#page-9-1)

#### Examples

```
Y1 <- matrix(rnorm(50*5), ncol=5)
Y2 <- matrix(rnorm(50*5), ncol=5)
Ybig <- rbind(Y1,Y2)
grp <- c(rep(1,50),rep(2,50))
Sests <- Sest_twosample(Ybig, grp, bdp=0.25)
bootresult <- Sboot_twosample(Ybig,grp,R=1000,ests=Sests)
```
schooldata *School Data*

## Description

School Data, from Charnes et al. (1981). The aim is to explain scores on 3 different tests from 70 school sites by means of 5 explanatory variables.

#### Usage

data(schooldata)

#### Format

A data frame with 70 observations on the following 8 variables.

- education education level of mother as measured in terms of percentage of high school graduates among female parents
- occupation highest occupation of a family member according to a pre-arranged rating scale
- visit parental visits index representing the number of visits to the school site
- counseling parent counseling index calculated from data on time spent with child on schoolrelated topics such as reading together, etc.

teacher number of teachers at a given site

reading total reading score as measured by the Metropolitan Achievement Test

mathematics total mathematics score as measured by the Metropolitan Achievement Test

selfesteem Coopersmith Self-Esteem Inventory, intended as a measure of self-esteem

#### Source

Charnes et al. (1981)

## <span id="page-59-0"></span>References

• A. Charnes, W.W. Cooper and E. Rhodes (1981) Evaluating Program and Managerial Efficiency: An Application of Data Envelopment Analysis to Program Follow Through. *Management Science*, 27, 668-697.

## Examples

data(schooldata)

<span id="page-59-2"></span>Scontrol *Tuning parameters for multivariate S, MM and GS estimates*

## <span id="page-59-1"></span>Description

Tuning parameters for multivariate S, MM and GS estimates as used in FRB functions for multivariate regression, PCA and Hotelling tests. Mainly regarding the fast-(G)S algorithm.

## Usage

Scontrol(nsamp = 500,  $k = 3$ , bestr = 5, convTol = 1e-10, maxIt = 50)  $MMcontrol(bdp = 0.5, eff = 0.95, shapeEff = FALSE, convTo1.MM = 1e-07,$  $maxIt.MM = 50$ , fastScontrols = Scontrol(...), ...)

GScontrol(nsamp = 100,  $k = 3$ , bestr = 5, convTol = 1e-10, maxIt = 50)

## Arguments

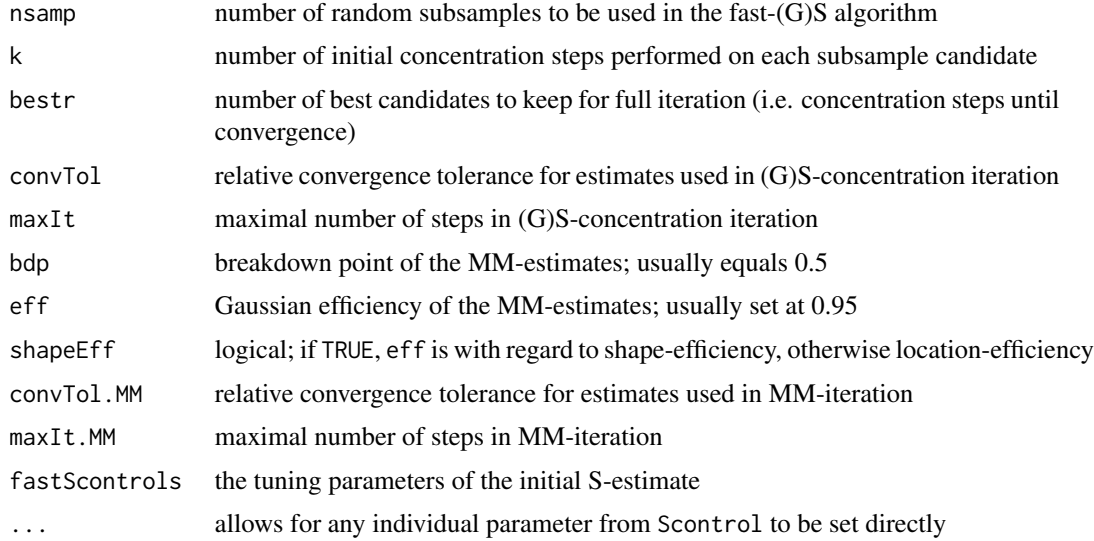

## <span id="page-60-0"></span>Sest\_multireg 61

## Details

The default number of random samples is lower for GS-estimates than for S-estimates, because computations regarding the former are more demanding.

## Value

A list with the tuning parameters as set by the arguments.

## Author(s)

Gert Willems and Ella Roelant

## References

• S. Van Aelst and G. Willems (2013). Fast and robust bootstrap for multivariate inference: The R package FRB. *Journal of Statistical Software*, 53(3), 1–32. URL: [http://www.jstatsoft.](http://www.jstatsoft.org/v53/i03/) [org/v53/i03/](http://www.jstatsoft.org/v53/i03/).

## See Also

[GSest\\_multireg](#page-34-1), [Sest\\_multireg](#page-60-1), [MMest\\_multireg](#page-43-1), [Sest\\_twosample](#page-5-2), [MMest\\_twosample](#page-5-2), [FRBpcaS](#page-28-1), ...

## Examples

```
## Show the default settings:
str(Scontrol())
str(MMcontrol())
str(GScontrol())
```
<span id="page-60-1"></span>Sest\_multireg *S-Estimates for Multivariate Regression*

## **Description**

Computes S-Estimates of multivariate regression based on Tukey's biweight function using the fast-S algorithm.

## Usage

```
## S3 method for class 'formula'
Sest_multireg(formula, data=NULL, ...)
## Default S3 method:
Sest_multireg(X, Y, int = TRUE, bdp = 0.5, control=Scontrol(...),
na.action=na.omit, ...)
```
## <span id="page-61-0"></span>Arguments

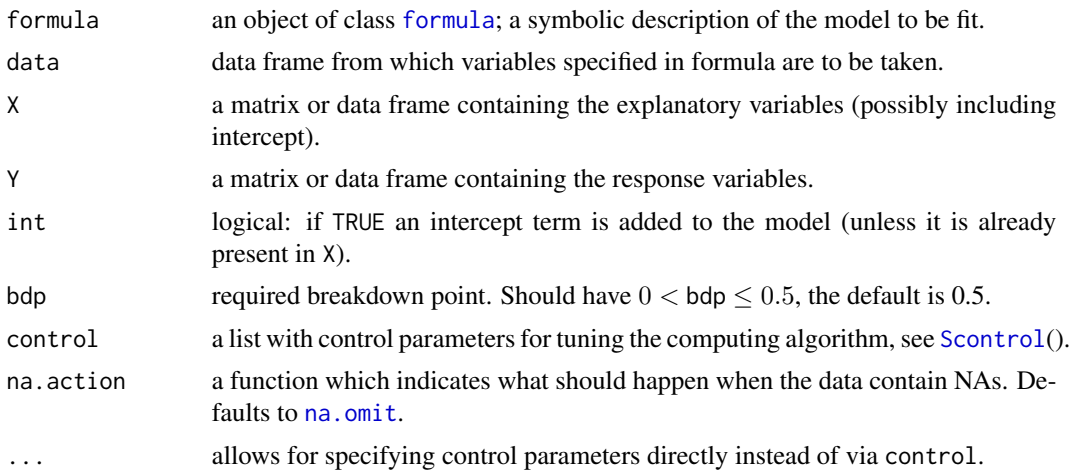

## Details

This function is called by [FRBmultiregS](#page-20-1).

S-estimates for multivariate regression were discussed in Van Aelst and Willems (2005). The algorithm used here is a multivariate version of the fast-S algorithm introduced by Salibian-Barrera and Yohai (2006). See [Scontrol](#page-59-2) for the adjustable tuning parameters of this algorithm.

Apart from the regression coefficients, the function returns both the error covariance matrix estimate Sigma and the corresponding shape estimate Gamma (which has determinant equal to 1). The scale is determined by  $det(Sigma)^{1/2/q}$ , with q the number of response variables.

The returned object inherits from class mlm such that the standard [coef](#page-0-0), [residuals](#page-0-0), [fitted](#page-0-0) and [predict](#page-0-0) functions can be used.

## Value

An object of class FRBmultireg which extends class mlm and contains at least the following components:

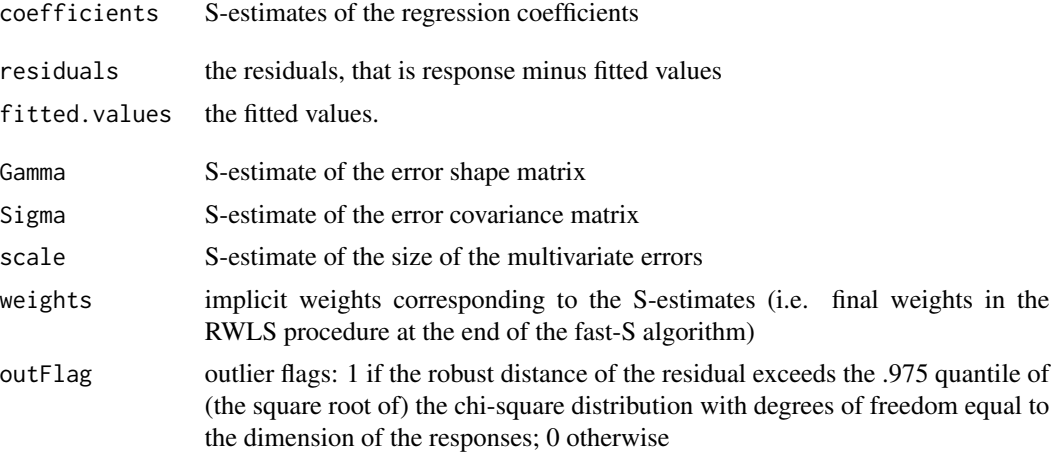

<span id="page-62-0"></span>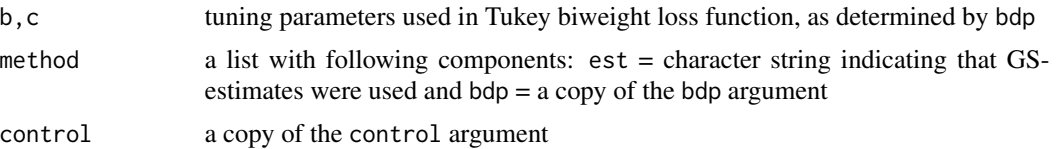

## Author(s)

Gert Willems, Stefan Van Aelst and Ella Roelant

## References

- M. Salibian-Barrera and V. Yohai (2006) A fast algorithm for S-regression estimates. *Journal of Computational and Graphical Statistics*, 15, 414–427.
- S. Van Aelst and G. Willems (2005) Multivariate regression S-estimators for robust estimation and inference. *Statistica Sinica*, 15, 981–1001
- S. Van Aelst and G. Willems (2013). Fast and robust bootstrap for multivariate inference: The R package FRB. *Journal of Statistical Software*, 53(3), 1–32. URL: [http://www.jstatsoft.](http://www.jstatsoft.org/v53/i03/) [org/v53/i03/](http://www.jstatsoft.org/v53/i03/).

## See Also

[FRBmultiregS](#page-20-1), [Sboot\\_multireg](#page-54-1), [MMest\\_multireg](#page-43-1), [Scontrol](#page-59-2)

#### Examples

```
data(schooldata)
school.x <- data.matrix(schooldata[,1:5])
school.y <- data.matrix(schooldata[,6:8])
```

```
# compute 25% breakdown S-estimates
Sres <- Sest_multireg(school.x,school.y, bdp=0.25)
# or using the formula interface
Sres <- Sest_multireg(cbind(reading,mathematics,selfesteem)~., data=schooldata, bdp=0.25)
```

```
# the regression coefficients:
Sres$coefficients
# or alternatively
coef(Sres)
```

```
n <- nrow(schooldata)
par(mfrow=c(2,1))
# the estimates can be considered as weighted least squares estimates with the
# following implicit weights
plot(1:n, Sres$weights)
# Sres$outFlag tells which points are outliers based on whether or not their
# robust distance exceeds the .975 chi-square cut-off:
plot(1:n, Sres$outFlag)
# (see also the diagnostic plot in plotDiag())
```
<span id="page-63-1"></span><span id="page-63-0"></span>

## Description

Summary method for objects of class FRBhot, and print method of the summary object.

## Usage

```
## S3 method for class 'FRBhot'
summary(object, digits = 5, ...)
## S3 method for class 'summary.FRBhot'
print(x, \ldots)
```
## Arguments

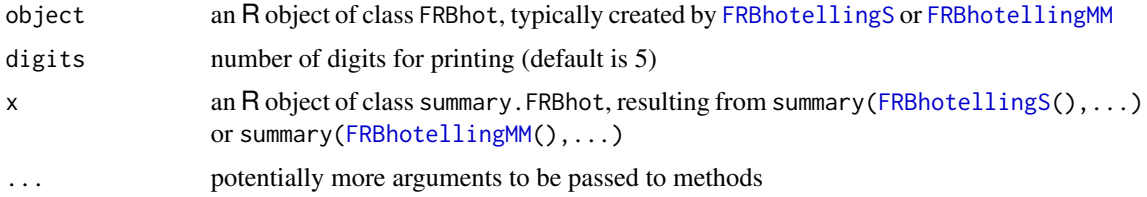

## Details

The print method here displays the value of the test statistic and the corresponding bootstrap pvalue. It also presents the simultaneous confidence intervals for the components of the location vector (or difference between the two location vectors), and the robust estimates for the location vector(s) and covariance matrix.

## Value

summary.FRBhot simply returns its two arguments in a list.

## Author(s)

Gert Willems, Ella Roelant and Stefan Van Aelst

## References

• S. Van Aelst and G. Willems (2013). Fast and robust bootstrap for multivariate inference: The R package FRB. *Journal of Statistical Software*, 53(3), 1–32. URL: [http://www.jstatsoft.](http://www.jstatsoft.org/v53/i03/) [org/v53/i03/](http://www.jstatsoft.org/v53/i03/).

## See Also

[FRBhotellingS](#page-9-1), [FRBhotellingMM](#page-5-1), [plot.FRBhot](#page-45-1)

## <span id="page-64-0"></span>summary.FRBmultireg 65

## Examples

```
data(ForgedBankNotes)
samplemean <- apply(ForgedBankNotes, 2, mean)
res = FRBhotellingS(ForgedBankNotes, mu0=samplemean)
```

```
summary(res) # -> print.summary.FRBhot() method
```
<span id="page-64-1"></span>summary.FRBmultireg *Summary Method for Objects of Class 'FRBmultireg'*

## Description

Summary method for objects of class FRBmultireg, and print method of the summary object.

## Usage

```
## S3 method for class 'FRBmultireg'
summary(object, confmethod = c("BCA", "basic", "both"), digits = 3,
print.CI=FALSE, sep="", ...)
## S3 method for class 'summary.FRBmultireg'
print(x, \ldots)
```
## Arguments

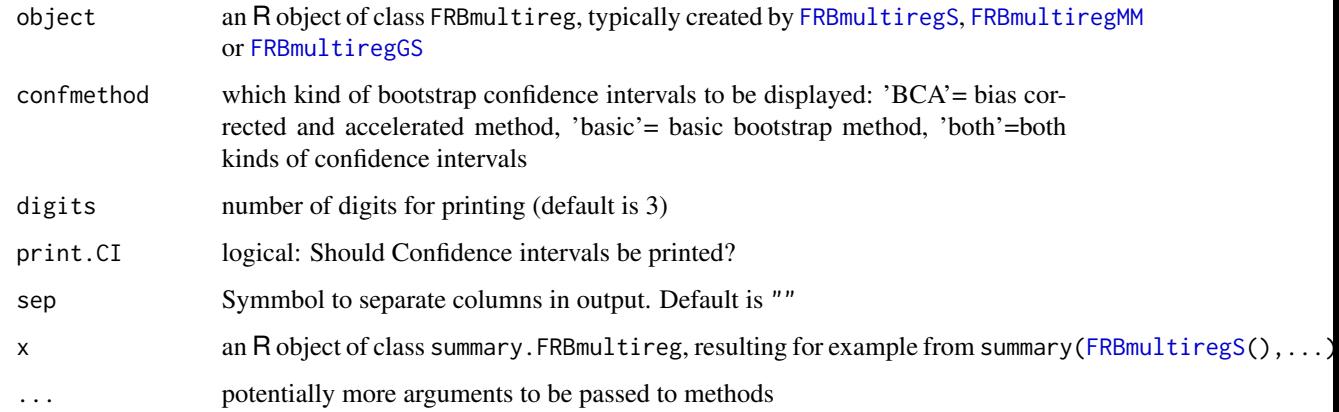

## Details

The print method displays in a "familiar way" the components of the summary object, which are listed in the Value section.

## Value

summary returns an object of class summary.FRBmultireg, which contains the following components:

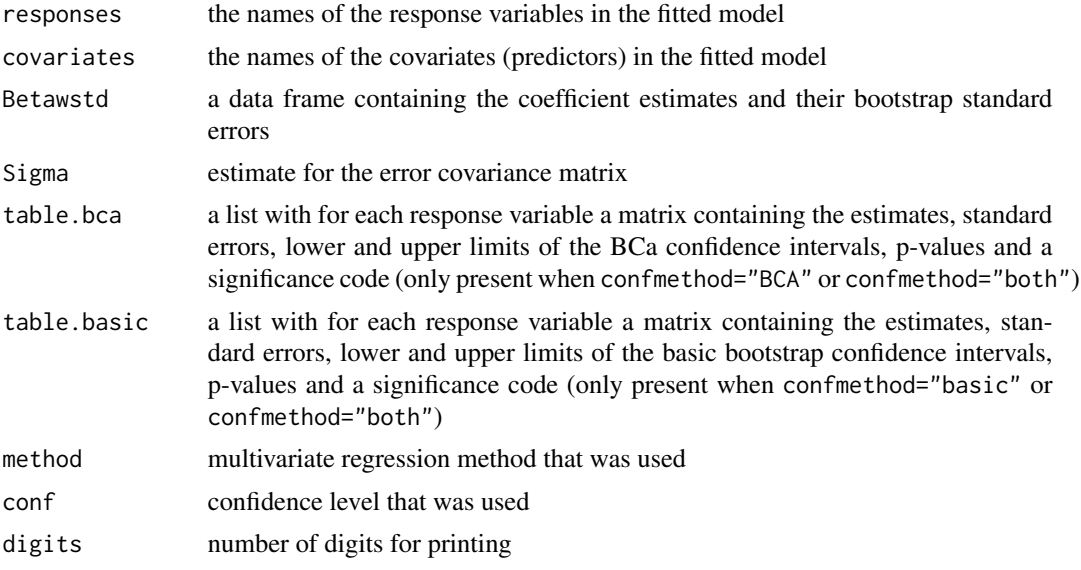

## Author(s)

Gert Willems, Ella Roelant and Stefan Van Aelst

## References

• S. Van Aelst and G. Willems (2013). Fast and robust bootstrap for multivariate inference: The R package FRB. *Journal of Statistical Software*, 53(3), 1–32. URL: [http://www.jstatsoft.](http://www.jstatsoft.org/v53/i03/) [org/v53/i03/](http://www.jstatsoft.org/v53/i03/).

## See Also

[FRBmultiregS](#page-20-1), [FRBmultiregMM](#page-16-1), [FRBmultiregGS](#page-12-1), [print.FRBmultireg](#page-51-1), [plot.FRBmultireg](#page-47-1)

## Examples

```
data(schooldata)
```

```
MMres <- FRBmultiregMM(cbind(reading,mathematics,selfesteem)~., data=schooldata,
R=199, conf = 0.99, nsamp=200)
summary(MMres) # -> print.summary.FRBmultireg() method
GSres <- FRBmultiregGS(cbind(reading,mathematics,selfesteem)~., data=schooldata,
bdp = 0.25, R = 199, nsamp = 50summary(GSres, confmethod="both") # -> print.summary.FRBmultireg() method
```
<span id="page-65-0"></span>

<span id="page-66-1"></span><span id="page-66-0"></span>

## Description

Summary method for objects of class FRBpca, and print method of the summary object.

## Usage

```
## S3 method for class 'FRBpca'
summary(object, confmethod = c("BCA", "basic", "both"), digits = 3, ...)
## S3 method for class 'summary.FRBpca'
print(x, \ldots)
```
## Arguments

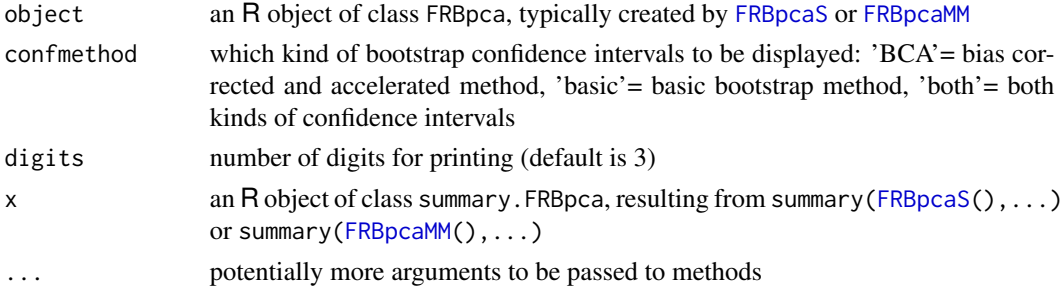

## Details

The print method displays mostly the components of the summary object as listed in the Value section.

## Value

summary returns an object of class summary.FRBpca, which contains the following components:

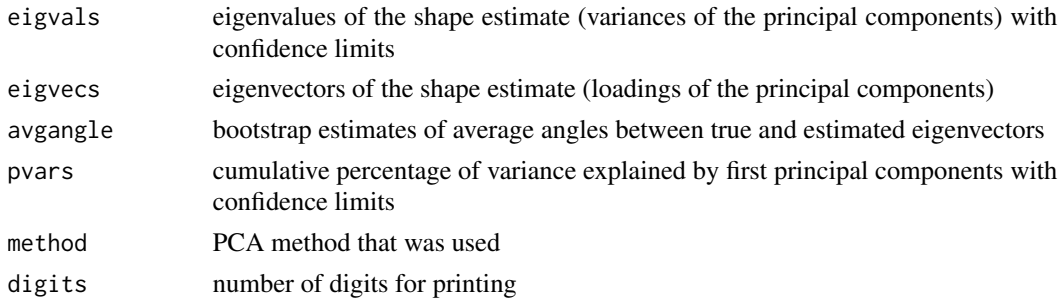

## Author(s)

Gert Willems, Ella Roelant and Stefan Van Aelst

## <span id="page-67-0"></span>References

• S. Van Aelst and G. Willems (2013). Fast and robust bootstrap for multivariate inference: The R package FRB. *Journal of Statistical Software*, 53(3), 1–32. URL: [http://www.jstatsoft.](http://www.jstatsoft.org/v53/i03/) [org/v53/i03/](http://www.jstatsoft.org/v53/i03/).

## See Also

[FRBpcaS](#page-28-1), [FRBpcaMM](#page-24-1), [print.FRBpca](#page-52-1), [plot.FRBpca](#page-49-1)

## Examples

data(ForgedBankNotes)

MMpcares <- FRBpcaMM(ForgedBankNotes, R=999, conf=0.95) summary(MMpcares) # -> print.summary.FRBpca() method

# <span id="page-68-0"></span>**Index**

∗Topic datasets delivery, [2](#page-1-0) ForgedBankNotes, [5](#page-4-0) hemophilia, [37](#page-36-0) schooldata, [59](#page-58-0) ∗Topic htest FRBhotellingMM, [6](#page-5-0) FRBhotellingS, [10](#page-9-0) ∗Topic multivariate FRBhotellingMM, [6](#page-5-0) FRBhotellingS, [10](#page-9-0) FRBmultiregGS, [13](#page-12-0) FRBmultiregMM, [17](#page-16-0) FRBmultiregS, [21](#page-20-0) FRBpcaMM, [25](#page-24-0) FRBpcaS, [29](#page-28-0) ∗Topic robust FRBhotellingMM, [6](#page-5-0) FRBhotellingS, [10](#page-9-0) FRBmultiregGS, [13](#page-12-0) FRBmultiregMM, [17](#page-16-0) FRBmultiregS, [21](#page-20-0) FRBpcaMM, [25](#page-24-0) FRBpcaS, [29](#page-28-0)

coef, *[14](#page-13-0)*, *[18](#page-17-0)*, *[22](#page-21-0)*, *[36](#page-35-0)*, *[45](#page-44-0)*, *[62](#page-61-0)*

delivery, [2](#page-1-0) diagplot, [3](#page-2-0) diagplot.FRBmultireg, *[37](#page-36-0)*

fitted, *[14](#page-13-0)*, *[18](#page-17-0)*, *[22](#page-21-0)*, *[36](#page-35-0)*, *[45](#page-44-0)*, *[62](#page-61-0)* ForgedBankNotes, [5](#page-4-0) formula, *[7](#page-6-0)*, *[10](#page-9-0)*, *[14](#page-13-0)*, *[17](#page-16-0)*, *[21](#page-20-0)*, *[25](#page-24-0)*, *[29](#page-28-0)*, *[35](#page-34-0)*, *[44](#page-43-0)*, *[62](#page-61-0)* FRB-internal, [6](#page-5-0) FRBhotellingMM, *[3,](#page-2-0) [4](#page-3-0)*, [6,](#page-5-0) *[12](#page-11-0)*, *[38,](#page-37-0) [39](#page-38-0)*, *[42,](#page-41-0) [43](#page-42-0)*, *[47](#page-46-0)*, *[64](#page-63-0)* FRBhotellingS, *[3,](#page-2-0) [4](#page-3-0)*, *[9](#page-8-0)*, [10,](#page-9-0) *[47](#page-46-0)*, *[54,](#page-53-0) [55](#page-54-0)*, *[58,](#page-57-0) [59](#page-58-0)*, *[64](#page-63-0)*

FRBmultiregGS, *[3,](#page-2-0) [4](#page-3-0)*, [13,](#page-12-0) *[20](#page-19-0)*, *[24](#page-23-0)*, *[33](#page-32-0)*, *[35](#page-34-0)*, *[37](#page-36-0)*, *[48,](#page-47-0) [49](#page-48-0)*, *[52](#page-51-0)*, *[65,](#page-64-0) [66](#page-65-0)* FRBmultiregMM, *[3,](#page-2-0) [4](#page-3-0)*, *[16](#page-15-0)*, [17,](#page-16-0) *[24](#page-23-0)*, *[40,](#page-39-0) [41](#page-40-0)*, *[44](#page-43-0)*, *[46](#page-45-0)*, *[48,](#page-47-0) [49](#page-48-0)*, *[52](#page-51-0)*, *[65,](#page-64-0) [66](#page-65-0)* FRBmultiregS, *[3,](#page-2-0) [4](#page-3-0)*, *[16](#page-15-0)*, *[20](#page-19-0)*, [21,](#page-20-0) *[48,](#page-47-0) [49](#page-48-0)*, *[52](#page-51-0)*, *[56,](#page-55-0) [57](#page-56-0)*, *[62,](#page-61-0) [63](#page-62-0)*, *[65,](#page-64-0) [66](#page-65-0)* FRBpcaMM, *[3,](#page-2-0) [4](#page-3-0)*, [25,](#page-24-0) *[32](#page-31-0)*, *[38,](#page-37-0) [39](#page-38-0)*, *[50,](#page-49-0) [51](#page-50-0)*, *[53](#page-52-0)*, *[67,](#page-66-0) [68](#page-67-0)* FRBpcaS, *[3,](#page-2-0) [4](#page-3-0)*, *[28](#page-27-0)*, [29,](#page-28-0) *[50,](#page-49-0) [51](#page-50-0)*, *[53–](#page-52-0)[55](#page-54-0)*, *[61](#page-60-0)*, *[67,](#page-66-0) [68](#page-67-0)* GSboot\_multireg, *[14](#page-13-0)[–16](#page-15-0)*, [33,](#page-32-0) *[37](#page-36-0)* GScontrol, *[14](#page-13-0)*, *[16](#page-15-0)*, *[35](#page-34-0)[–37](#page-36-0)* GScontrol *(*Scontrol*)*, [60](#page-59-0) GSeinfs\_multireg *(*FRB-internal*)*, [6](#page-5-0) GSest\_multireg, *[3](#page-2-0)*, *[14](#page-13-0)[–16](#page-15-0)*, *[33](#page-32-0)*, *[35](#page-34-0)*, [35,](#page-34-0) *[52](#page-51-0)*, *[61](#page-60-0)* hemophilia, [37](#page-36-0) MMboot\_loccov, *[26](#page-25-0)[–28](#page-27-0)*, [38,](#page-37-0) *[55](#page-54-0)* MMboot\_multireg, *[18](#page-17-0)[–20](#page-19-0)*, [40,](#page-39-0) *[46](#page-45-0)*, *[57](#page-56-0)* MMboot\_twosample, [42](#page-41-0) MMcontrol, *[7](#page-6-0)*, *[9](#page-8-0)*, *[18](#page-17-0)*, *[20](#page-19-0)*, *[25](#page-24-0)*, *[28](#page-27-0)*, *[44](#page-43-0)[–46](#page-45-0)* MMcontrol *(*Scontrol*)*, [60](#page-59-0) MMeinfs\_multireg *(*FRB-internal*)*, [6](#page-5-0) MMeinfs\_pca *(*FRB-internal*)*, [6](#page-5-0) MMest\_loccov, *[38](#page-37-0)* MMest\_loccov *(*FRB-internal*)*, [6](#page-5-0) MMest\_multireg, *[3](#page-2-0)*, *[18](#page-17-0)[–20](#page-19-0)*, *[40,](#page-39-0) [41](#page-40-0)*, [44,](#page-43-0) *[52](#page-51-0)*, *[61](#page-60-0)*, *[63](#page-62-0)* MMest\_twosample, *[42](#page-41-0)*, *[61](#page-60-0)* MMest\_twosample *(*FRB-internal*)*, [6](#page-5-0) na.omit, *[7](#page-6-0)*, *[10](#page-9-0)*, *[14](#page-13-0)*, *[18](#page-17-0)*, *[22](#page-21-0)*, *[25](#page-24-0)*, *[29](#page-28-0)*, *[35](#page-34-0)*, *[44](#page-43-0)*, *[62](#page-61-0)* plot.FRBhot, *[9](#page-8-0)*, *[12](#page-11-0)*, [46,](#page-45-0) *[64](#page-63-0)*

plot.FRBmultireg, *[16](#page-15-0)*, *[20](#page-19-0)*, *[24](#page-23-0)*, [48,](#page-47-0) *[66](#page-65-0)* plot.FRBpca, *[28](#page-27-0)*, *[32](#page-31-0)*, [50,](#page-49-0) *[68](#page-67-0)* plotFRBangles *(*plot.FRBpca*)*, [50](#page-49-0) plotFRBloadings *(*plot.FRBpca*)*, [50](#page-49-0) plotFRBvars *(*plot.FRBpca*)*, [50](#page-49-0) predict, *[14](#page-13-0)*, *[18](#page-17-0)*, *[22](#page-21-0)*, *[36](#page-35-0)*, *[45](#page-44-0)*, *[62](#page-61-0)*

70 INDEX

```
predict.FRBmultireg
(FRB-internal
)
,
6
print.FRBmultireg
, 52
, 66
print.FRBpca
, 28
, 32
, 53
, 68
print.summary.FRBhot
(summary.FRBhot
)
,
         64
print.summary.FRBmultireg (summary.FRBmultireg
)
, 65
print.summary.FRBpca
(summary.FRBpca
)
,
         67
residuals
, 14
, 18
, 22
, 36
, 45
, 62
Sboot_loccov
, 30–32
, 39
, 54
Sboot_multireg
, 22
–24
, 41
, 55
, 63
Sboot_twosample
, 43
, 57
```

```
schooldata
, 59
Scontrol
, 10
, 12
, 22
, 24
, 29
, 30
, 32
, 60
, 62
, 63
Seinfs_multireg
(FRB-internal
)
,
6
Seinfs_pca
(FRB-internal
)
,
6
Sest_loccov
, 54
Sest_loccov
(FRB-internal
)
,
6
3182237454652,
         55
–57
, 61
, 61
Sest_twosample
, 58
, 61
Sest_twosample
(FRB-internal
)
,
6
summary.FRBhot
,
9
, 12
, 64
summary.FRBmultireg
, 16
, 20
, 24
, 49
, 52
, 65
summary.FRBpca
, 28
, 32
, 51
, 53
, 67
```

```
vcov.FRBmultireg
(FRB-internal
)
,
6
```